# **ДЕРЖАВНИЙ УНІВЕРСИТЕТ ТЕЛЕКОМУНІКАЦІЙ** НАВЧАЛЬНО-НАУКОВИЙ ІНСТИТУТ ІНФОРМАЦІЙНИХ ТЕХНОЛОГІЙ

Кафедра інженерії програмного забезпечення

## **Пояснювальна записка**

до бакалаврської кваліфікаційної роботи на ступінь вищої освіти бакалавр

## на тему: «**РОЗРОБКА ПРОГРАМНОГО ЗАБЕЗПЕЧЕННЯ ДЛЯ АВТОМАТИЧНОГО СТРУКТУРУВАННЯ ФАЙЛІВ ПЕРСОНАЛЬНОГО КОМП'ЮТЕРА МОВОЮ PYTHON**»

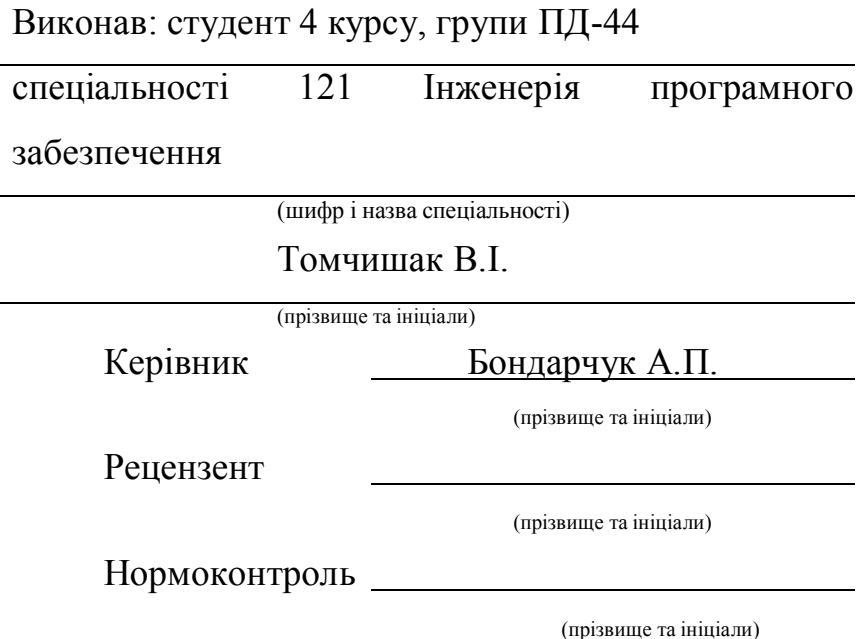

## **ДЕРЖАВНИЙ УНІВЕРСИТЕТ ТЕЛЕКОМУНІКАЦІЙ Навчально-науковий інститут інформаційних технологій**

Кафедра Інженерії програмного забезпечення

Ступінь вищої освіти - «Бакалавр»

Спеціальність - 121 Інженерія програмного забезпечення

### ЗАТВЕРДЖУЮ

Завідувач кафедри Інженерії програмного забезпечення \_\_\_\_\_\_\_\_\_\_\_\_\_\_\_О.В. Негоденко  $\left\langle \left\langle \right\rangle \right\rangle$   $\left\langle \left\langle \right\rangle \right\rangle$   $\left\langle \left\langle \right\rangle \right\rangle$   $2021$  року

## **З А В Д А Н Н Я**

## **НА БАКАЛАВРСЬКУ РОБОТУ СТУДЕНТУ**

## **Томчишаку Віталію Івановичу**

1.Тема роботи: «Розробка програмного забезпечення для автоматичного

структурування файлів персонального комп'ютера мовою

Python»

Керівник роботи Бондарчук Андрій Петрович, професор, доктор технічних наук

затверджені наказом вищого навчального закладу від — « $12$ » березня 2021 року

№65.

- 2. Строк подання студентом роботи 01.06.2021
- 3. Вхідні дані до роботи:
	- 3.1. Середовище розробки Visual Studio Code
	- 3.2. Алгоритм дії програми

3.3. Науково-технічна література, пов'язана з розробкою ботів на основі спеціальних API

4. Зміст розрахунково-пояснювальної записки (перелік питань, які потрібно розробити).

4.1. Аналіз технології

- 4.2. Аналіз та порівняння існуючих прототипів
- 4.3. Дослідження програмних засобів для розробки програми
- 4.4. Розробка функціоналу програми
- 5. Перелік графічного матеріалу
	- 5.1.1. Аналіз споживання інформації в Інтернеті
	- 5.1.2. Переваги та недоліки найвідоміших програми сортування файлів
	- 5.1.3. Програмні засоби реалізації
	- 5.1.4. Огляд можливостей
	- 5.1.5. Апробація результатів досліджень
- 6. Дата видачі завдання 19.04.2021

# **КАЛЕНДАРНИЙ ПЛАН**

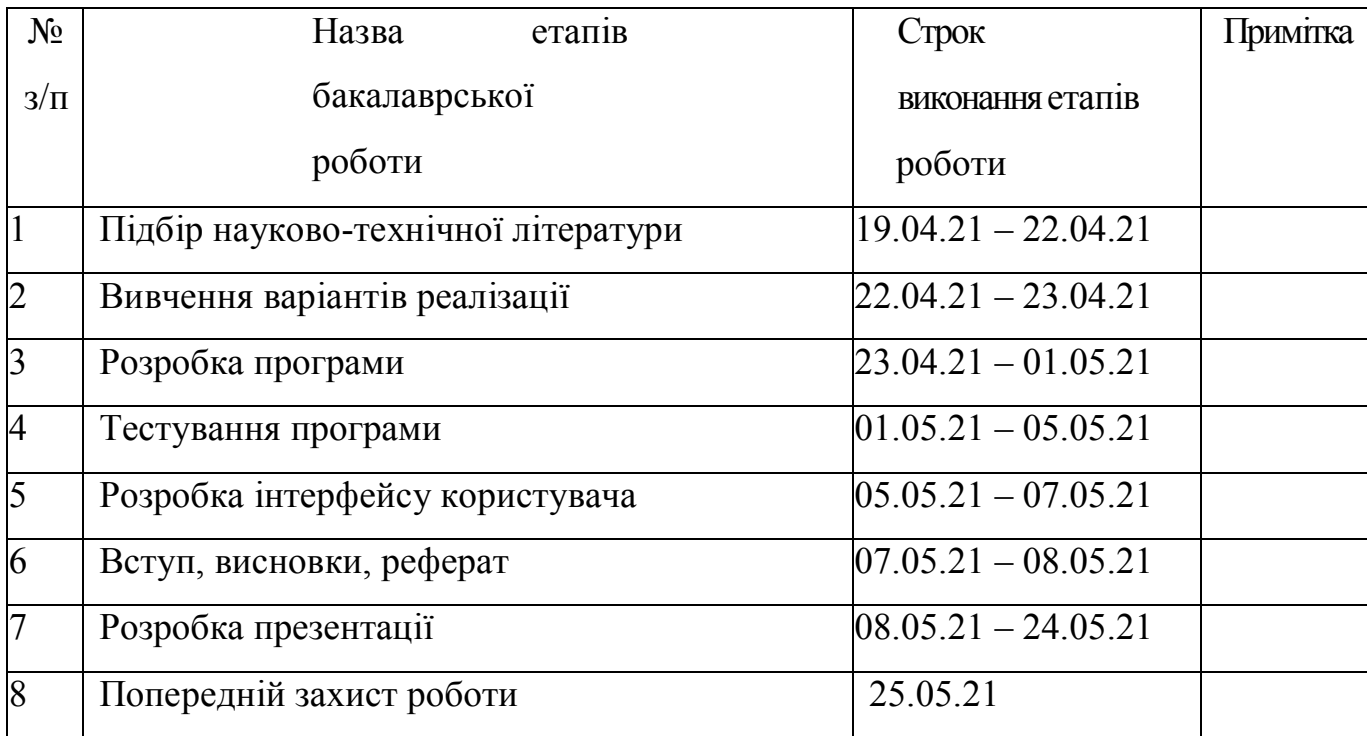

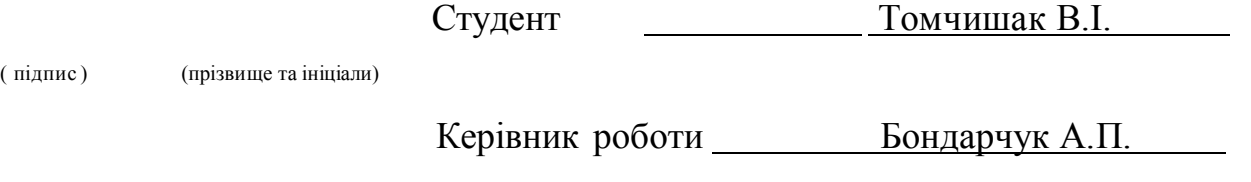

підпис ) (прізвище та ініціали)

## **РЕФЕРАТ**

Текстова частина дипломної роботи 44 стр., 19 рис., 13 джерел

ЗРУЧНІСТЬ, РОЗРОБКА, КОМП'ЮТЕР, ФАЙЛИ, СТРУКТУРИЗАЦІЯ, ПРОГРАМУВАННЯ, PYTHON, ШВИДКІСТЬ, ПОРІВНЯННЯ, АЛГОРИТМ, СИСТЕМА, МЕТОД, МАТРИЦЯ, ВИБІРКА.

*Об'єктом дослідження* - є комп'ютерні програми для збільшення продуктивності та алгоритми їх побудови.

*Мета роботи* – є сортування файлів на комп'ютері користувача за допомогою налаштованих асоціацій.

*Предмет дослідження* – є існуючі алгоритми та способи пришвидшення роботи із комп'ютером, її більша ефективність в умовах великої кількості інформації. *Методи дослідження*. У науковій роботі було використані

загальнонаукові та спеціальні методи дослідження, а саме: методи аналізу та синтезу, індукції та порівняння під час дослідження досвіду програм для сортування інформації, методи та алгоритми побудови асоціацій на основі даних про дії користувачів, а також графічні методи – для представлення результатів дослідження у вигляді схем, таблиць та рисунків тощо.

## **3MICT**

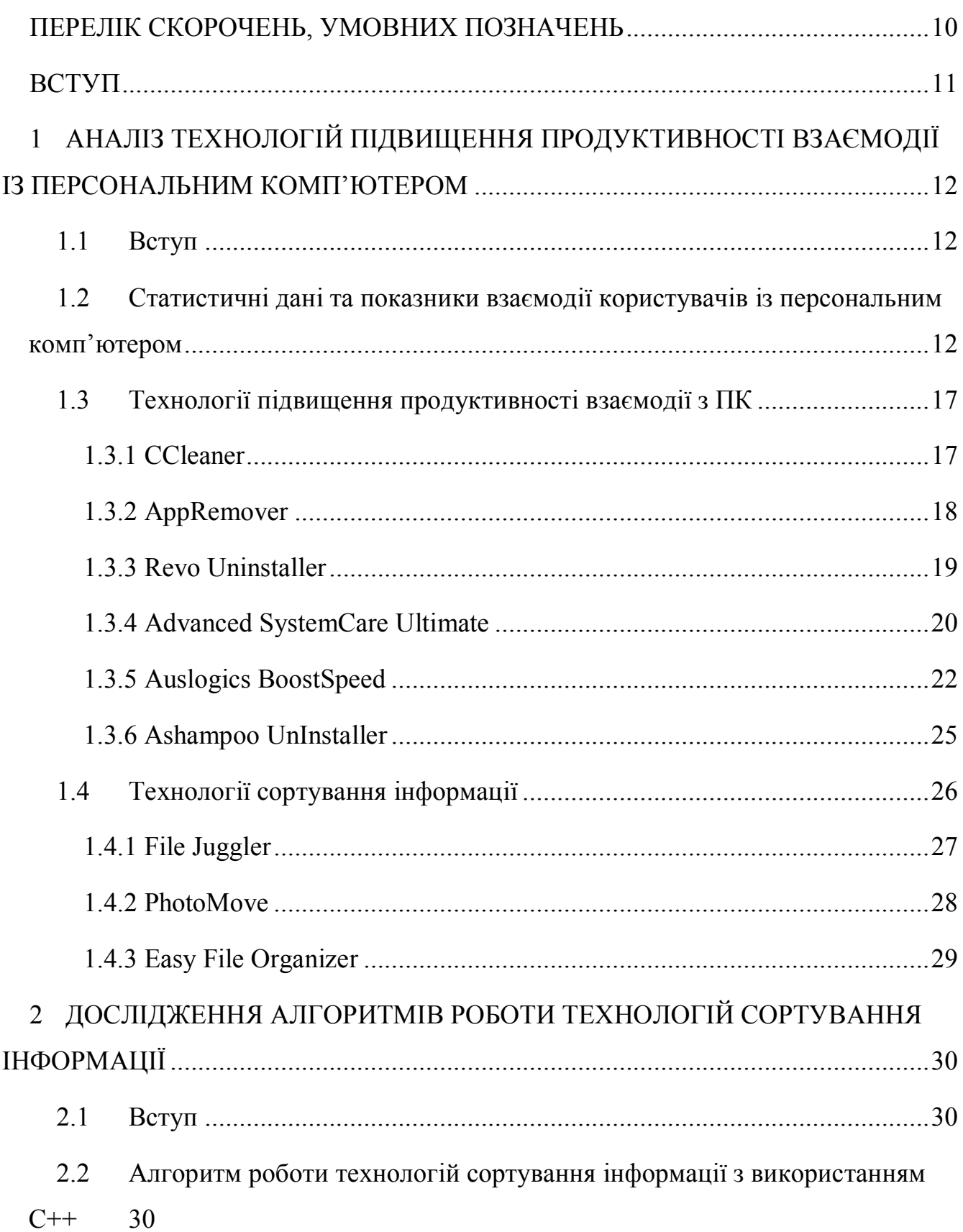

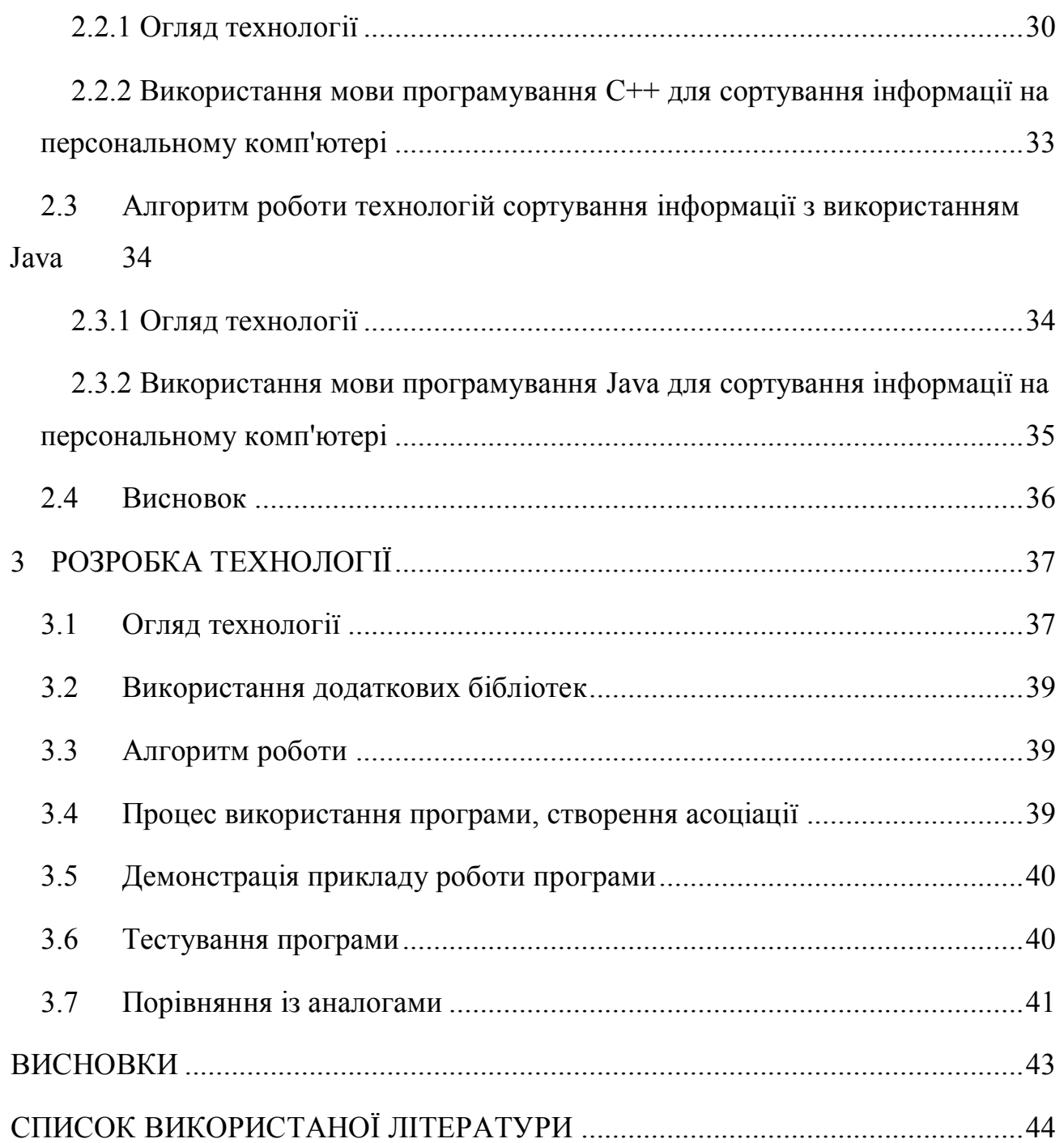

## <span id="page-9-0"></span>**ПЕРЕЛІК СКОРОЧЕНЬ, УМОВНИХ ПОЗНАЧЕНЬ**

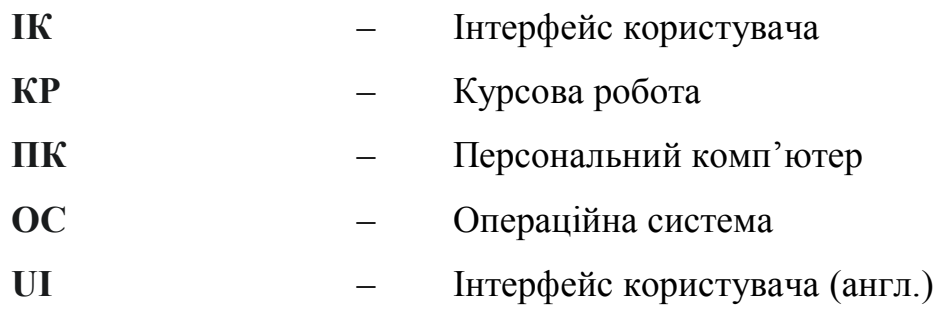

### **ВСТУП**

<span id="page-10-0"></span>Сучасна робота за персональним комп'ютером наповнена великою кількістю медіа-матеріалів. Щоденне користування ПК, будь це задля робочих/навчальних процесів, чи ж для активного відпочинку поза, з кожним днем все більше й більше асоціюється із нашими потребами в отриманні нової інформації. Задля забезпечення цього, ми звикли завантажувати велику кількість різних документів, де описана потрібна нам інформація, фотографій, як швидкий, лаконічний доступ до інформації, та решту файлів для персонального користування.

Використовуючи для цього браузер свого комп'ютера, ми звикли зберігати всі ці файли у одній папці – «Завантаження», яка є стандартною папкою для зберігання файлів із Інтернету в ОС "Windows 10". Із часом дана папка розростається, зберігаючи велику кількість різноманітних документів, зображень, тощо.

Звичайно, в нас є вибір вибирати папку, для зберігання файлу в потрібній для цього нам папці. Проте, такий підхід вимагає велику кількість зайвого часу, та не завжди є можливість даного «ручного» вибирання папки, де збережеться файл.

Щоб запобігти цьому, та структурувати файли на своїй системі, програма дозволяє створювати асоціації між різними типами розширення файлу, та папками, де користувач хоче їх зберігати.

Створюючи наприклад асоціацію між папкою «Зображення» та розширенням файлу «.png», користувач під час наступного завантаження файлу даного типу, може позбутися зайвої витрати часу на знаходження цієї папки власноруч, просто завантаживши даний файл в «Стандартну» папку завантажень свого браузера.

Отже, метою даної дипломної роботи, є розробка додатку для ПК, який полегшить структуризацію вхідних файлів на системі.

# <span id="page-11-0"></span>**1 АНАЛІЗ ТЕХНОЛОГІЙ ПІДВИЩЕННЯ ПРОДУКТИВНОСТІ ВЗАЄМОДІЇ ІЗ ПЕРСОНАЛЬНИМ КОМП'ЮТЕРОМ**

#### <span id="page-11-1"></span>**Вступ**

Ефективна взаємодія користувача із ПК дає можливість виконувати значно більший обсяг роботи за менший період часу.

Ринок додатків, покликаних збільшити продуктивність роботи за комп'ютером, на сьогоднішній день доволі різноманітний. Від «CCleaner», який дозволяє очищати непотрібні файли, до «Ditto», який дозволяє зберігати історію буфера. Подібні додатки з лихвою полегшують користування комп'ютером пересічного користувача.

Використовуючи подібні технології, користувач полегшує виконання тривіальних завдань, та пришвидшує буденні процеси.

## <span id="page-11-2"></span>**Статистичні дані та показники взаємодії користувачів із персональним комп'ютером**

Станом на 2019 рік більшість населення Землі мали доступ до мережі Інтернет.

Світова павутина за остання десятиліття розрослась до невидимих масштабів. Із кожним наступним роком доступ до Інтернету буде розповсюджуватися, та ставати доступним для кожного.

Через декілька років, як прогнозується, абсолютно кожний куточок нашої планети буде мати доступ до мережі Інтернет. Зі зростанням доступу до Інтернету зростає і кількість даних, які використовуються щоденно.

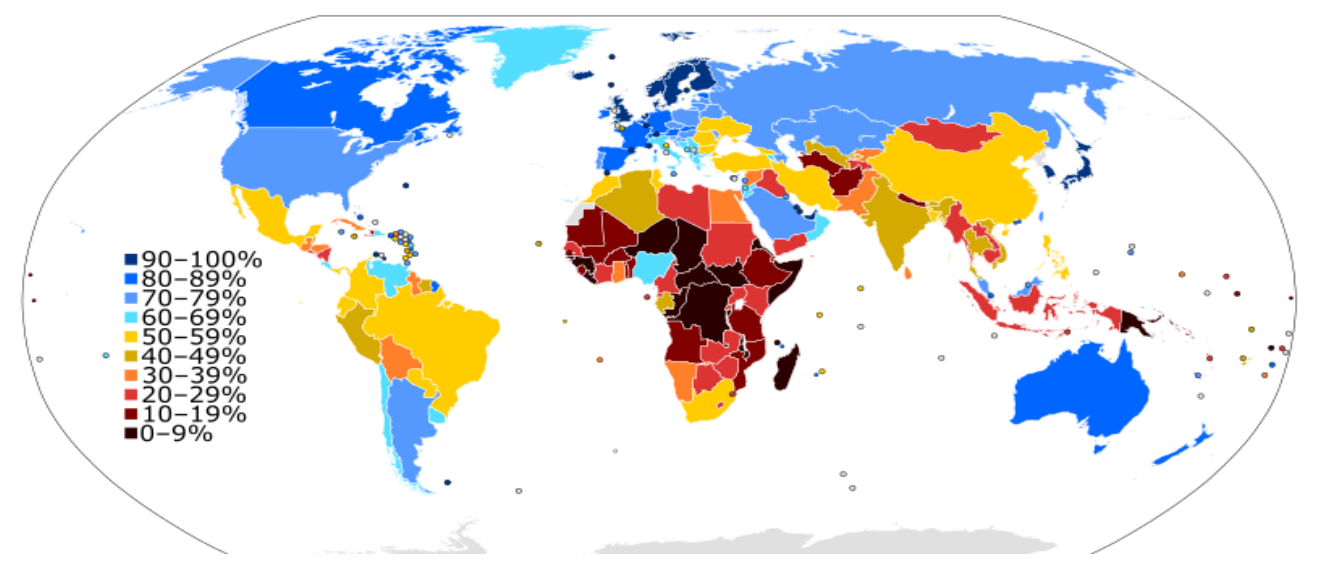

Рисунок 1.1 Кількість користувачів Інтернету у відсотках від населення країни (2015 р.)

Станом на листопад 2019 року в світі до інтернету під'єднані 4,1 млрд людей. 48  $\%$  жінок користуються інтернетом, серед чоловіків відсоток вищий — 58 %.

Рівень підключення зріс на 5,3 % у порівнянні із 2018 роком. У 2019 році рівень користування інтернетом зріс до 53,6 %. Найвищий рівень підключення в Європі (82,5 %), а найнижчий — в Африці (28,2 %). Найбільший розрив між чоловіками і жінками в Африці, в арабських країнах і в Азіатсько-Тихоокеанському регіоні. 3,6 млрд чоловік все ще без інтернету.

За даними «Gemius», станом на червень 2019 в Україні є 24,8 млн користувачів Інтернету.

Згідно даних щорічного дослідження Kantar Україна у 2019 році 74% населення України користується Інтернетом (12-70). 85% з них — кожен день.

19 млн українців використовують свої смартфони для виходу в інтернет-мережу.

Із кожним роком чисельність користувачів інтернету збільшується. Дана тенденція спостерігається по всьому світі. Разом із збільшенням чисельності,

також і зростає кількість інформації, яка завантажується, копіюється, переміщується, і т.д. користувачами мережі Інтернет.

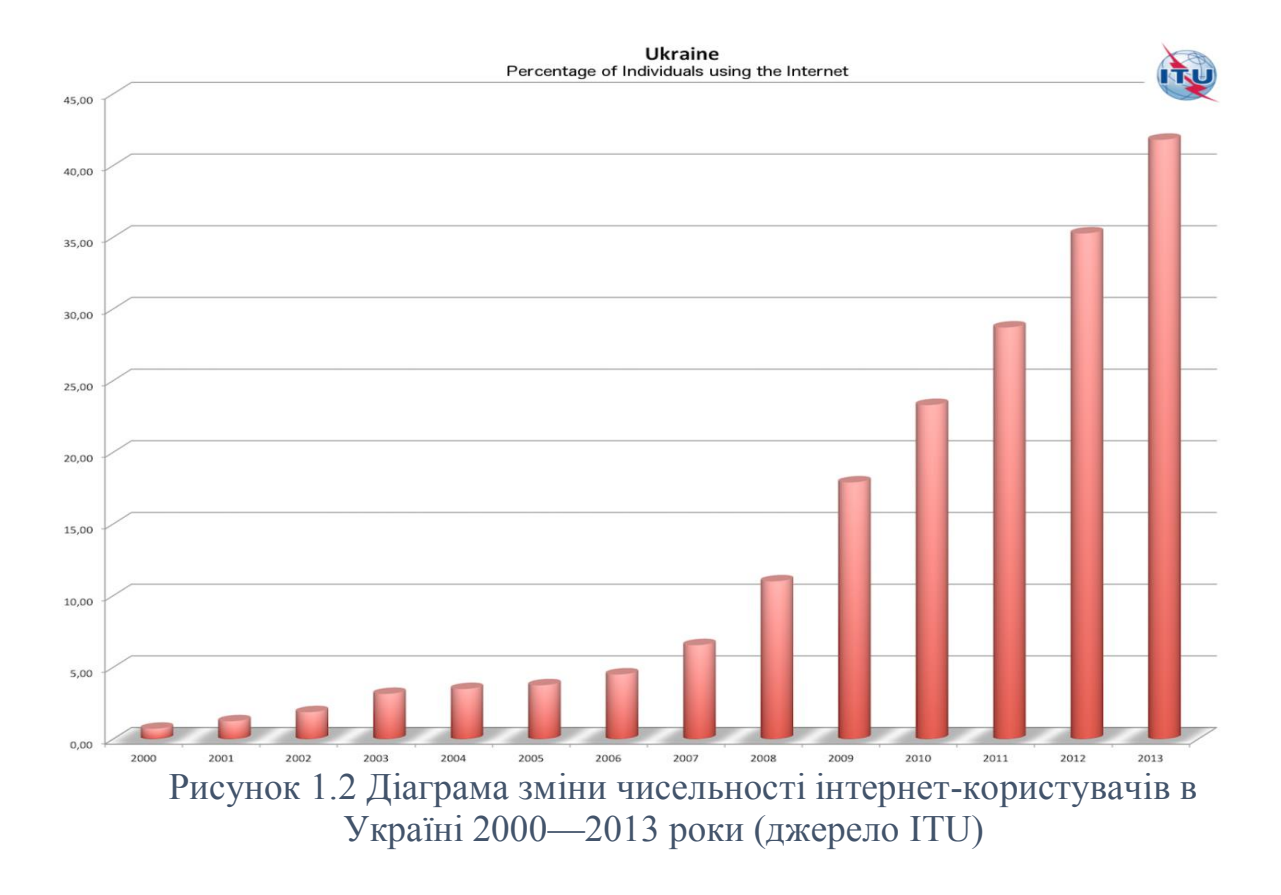

За оцінками експертів, об'єм споживаної інформації більш як удвічі зросте до 2024 року.

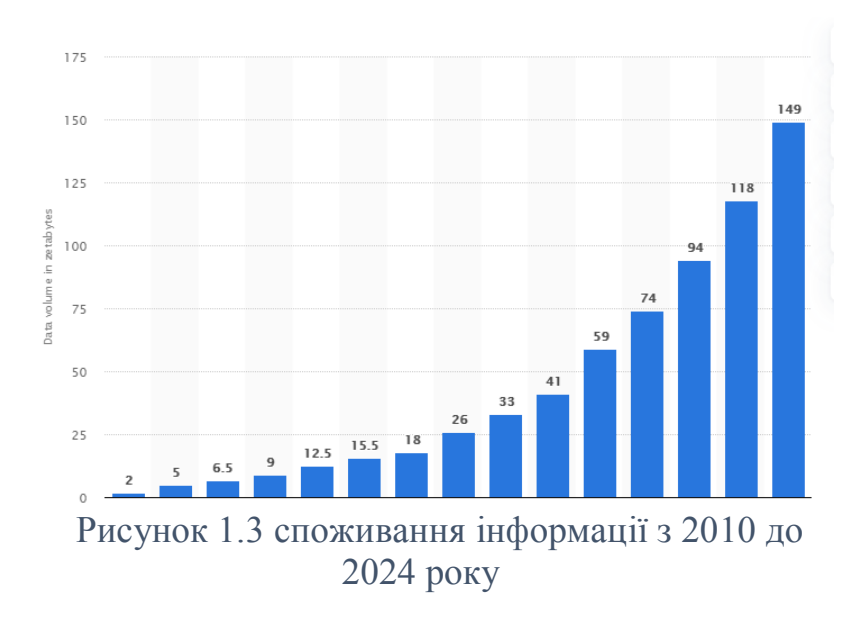

За даними Google, Інтернет в 2010 році складався з 5 мільйонів Терабайт даних. Найдивовижніший факт полягає в тому, що сама компанія Google заявила, що вони індексували лише 0,004% всього вмісту, присутнього в Інтернеті.

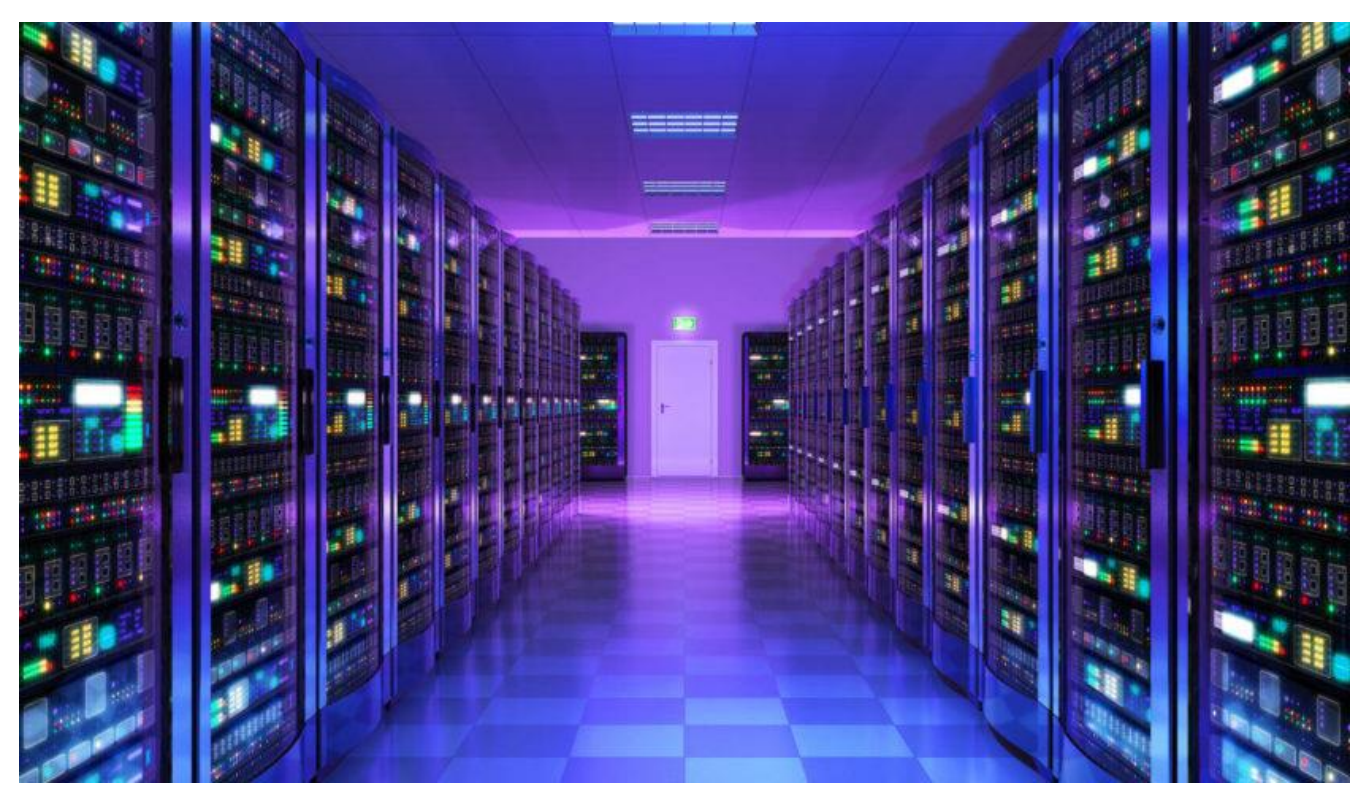

Рисунок 1.4 сучасне зберігання даних

Станом на 14 жовтня 2018 року в Інтернеті існує щонайменше 4,46 мільярда сторінок. Це величезна кількість!

Отже, скільки даних ми використовуємо?

Багато.

З огляду на те, скільки даних є в Інтернеті, фактичний обсяг використовуваних даних важко підрахувати. Але якщо ми говоримо про те, скільки даних створюється щодня, нинішня оцінка становить 1,145 трлн Мб на день.

1,7 Мб даних щосекунди створювалося кожною особою протягом 2020 року. Люди щодня виробляють 2,5 квінтильйона байтів даних. У квінтільйоні 18 нулів.

90% усіх даних було створено за останні два роки.

Однією з великих статистичних даних, яка привернула нашу увагу, стало дослідження IBM від 2017 р. У ньому було зазначено, що 90% усіх даних у світі тоді було створено за останні два роки. Проаналізувавши неймовірне зростання Інтернету, це почало мати сенс. У 2012 році у нас було 2,5 мільярда користувачів Інтернету. У 2014 році ця цифра досягла позначки в три мільярди, а в 2019 році в Інтернеті ми маємо 4,1 мільярда людей. Тепер одне можна сказати точно - кількість даних з часом збільшується в геометричній прогресії, і ми могли б сказати те саме для користувачів Інтернету. Тож, чи справді ми могли створити 90% усіх даних лише за два роки? Відповідь рішуче так.

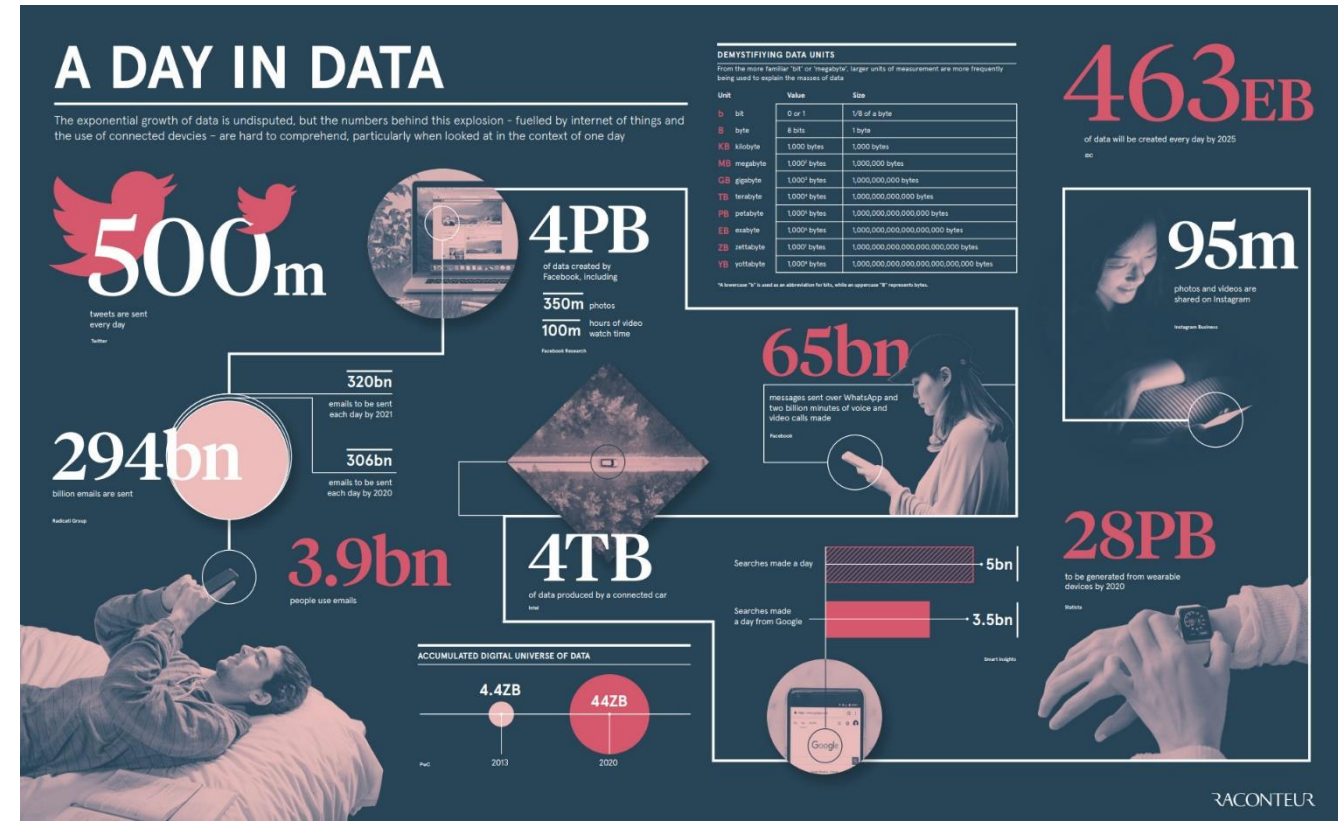

Рисунок 1.5 потік даних

Отже, кількість даних зростає. Зростає й кількість скачуваних користувачем файлів.

#### <span id="page-16-0"></span>**Технології підвищення продуктивності взаємодії з ПК**

Мало не щодня на ринку додатків для персональних комп'ютерів, покликаних пришвидшити робочі процеси, з'являється новий продукт.

Із збільшенням інформації, яка зберігається на нашому комп'ютері, та все більшої кількості різноманітних процесів, подібні додатки стають важливими складовими швидкої роботи за комп'ютером.

#### <span id="page-16-1"></span>**1.3.1 CCleaner**

CCleaner (раніше Crap Cleaner) — безкоштовна утиліта із закритим вихідним кодом, яка надає користувачам потужний і простий у використанні інструмент для очищення і оптимізації 32- та 64-розрядних операційних систем Microsoft Windows. Утиліта була створена британською приватною фірмою Piriform Limited і написана на C++.

Зазвичай нова версія дистрибутиву виходить щомісяця. Слід відзначити той факт, що часті оновлення програми, які роблять утиліту не тільки швидшою в роботі, але і потужнішою з кожним випуском, спричинили численні позитивні відгуки не тільки простих користувачів, а й авторитетних видань у галузі інформаційних технологій і не тільки (див. нижче).

Станом на 10 грудня 2012 року з офіційного сайту програми було здійснено понад мільярд завантажень, на 3 листопада 2016 року — понад два мільярди.

На вересень 2017 року компанія Piriform підтримує розробку трьох версій CCleaner:

- FREE (безплатна);
- PROFESSIONAL (додається розширене очищення, планування завдань, автоматичне оновлення, моніторинг у режимі реального часу тощо);
- PROFESSIONAL PLUS (додаються утиліти дефрагментації дисків та відновлення видалених файлів, аналізування складових комп'ютера).

Приклад інтерфейсу програми:

|                                                                | <b>CCleaner Free</b><br>Windows 10 Pro 32-bit<br>v5.24.5841                                                                                                    | AMD Phenom II X4 965 Processor, 4,0GB RAM, NVIDIA GeForce GT 440                                                                                                    |                                                                                                    |                                                                                                    |                            |
|----------------------------------------------------------------|----------------------------------------------------------------------------------------------------|----------------------------------------------------------------------------------------------------|----------------------------------------------------------------------------------------------------|----------------------------------------------------------------------------------------------------|----------------------------|
| Очишення<br>Реєстр<br>Засоби<br><b>Налаштування</b><br>Upgrade | <b>Windows</b><br>Прикладні против 1<br><b>2</b> Microsoft Edge<br>⋏<br>◆ Інтернет кеш<br><b>●</b> Історія інтернету<br>• Куки<br>Історія завантажень<br>✔<br>✔<br>Сесія<br>◆ Часто вживані URL-и<br>Інформація форм автозбереж<br>Збережені паролі<br><b>E</b> Internet Explorer<br>• Тимчасові інтернет файли<br>╭<br>Історія<br>$\overline{\phantom{a}}$ Kyku<br>Часто вживані URL-и<br>файли Index.dat<br>✔<br>Місце останнього завантажен<br>Історія форм автозаповнення<br>Збережені паролі<br><b>Windows Explorer</b><br>◆ Останні документи<br>Виконати (в меню Пуск)<br>✔<br>Автозаповнення пошуку<br>✔<br>Інші недавні об'єкти Explorer<br>✔<br>$\overline{\phantom{a}}$ Keu eckisis<br>◆ Jump Lists панелі задач<br>Мережеві паролі<br><b>C</b> истема<br><b>• Очистити кошик</b><br>• Тимчасові файли<br>$\overline{\phantom{a}}$<br>$\rightarrow$ | Очищення завершено - (47.540 сек)<br>93,8Мб видалено.<br>Деталі видалених файлів<br>Internet Explorer - Тимчасові інтернет файли<br>Windows Explorer - Останні документи<br>Windows Explorer - Kew eckisis<br>Система - Тимчасові файли<br>Система - Файли журналів Windows<br>Firefox - Інтернет кеш<br>Firefox - Історія інтернету<br>Firefox - Куки<br>Firefox - Сесія<br>Google Chrome - Інтернет кеш<br>Google Chrome - Історія інтернету<br>Google Chrome - Куки<br>Google Chrome - Історія завантажень<br>Google Chrome - Cecia<br>Прикладні програми - Office 2010<br>IHTEDHET - The Bat<br>X Утиліти - Snagit 11<br>Аналіз | 5 122K6<br>2K6<br>1025K6<br>267K6<br>381K6<br>68 506K6<br><b>107K6</b><br>0Кб<br>141K6<br>16 68 1K6<br>197K6<br>3 110K6<br>5K6<br>347K6<br><b>1K6</b><br>4K6<br>195K6 | 6 файлів<br>2 файлів<br>6 файлів<br>8 файлів<br>13 файлів<br>2071 файлів<br>10 файлів<br>39 файлів<br>5 файлів<br>80 файлів<br>9 файлів<br>14 файлів<br>1 файлів<br>11 файлів<br>2 файлів<br>3 файлів<br>96 файлів | 100%<br>Запустити очищення |

Рисунок 1.6 інтерфейс програми CCleaner

### <span id="page-17-0"></span>**1.3.2 AppRemover**

AppRemover — безкоштовна утиліта з закритим вихідним кодом для видалення всіх слідів антивірусів, брандмауерів і антишпигунського програмного забезпечення в операційних систем сімейства Microsoft Windows, розроблена компанією OPSWAT.

AppRemover призначена для коректного видалення всіх слідів антивірусів в тому випадку, якщо стандартна деінсталяція завершилася не належним чином. Програма проводить детальне сканування системного реєстру Windows і жорсткого диска комп'ютера на наявність файлів і записів, які були залишені в ньому додатками від популярних антивірусних компаній

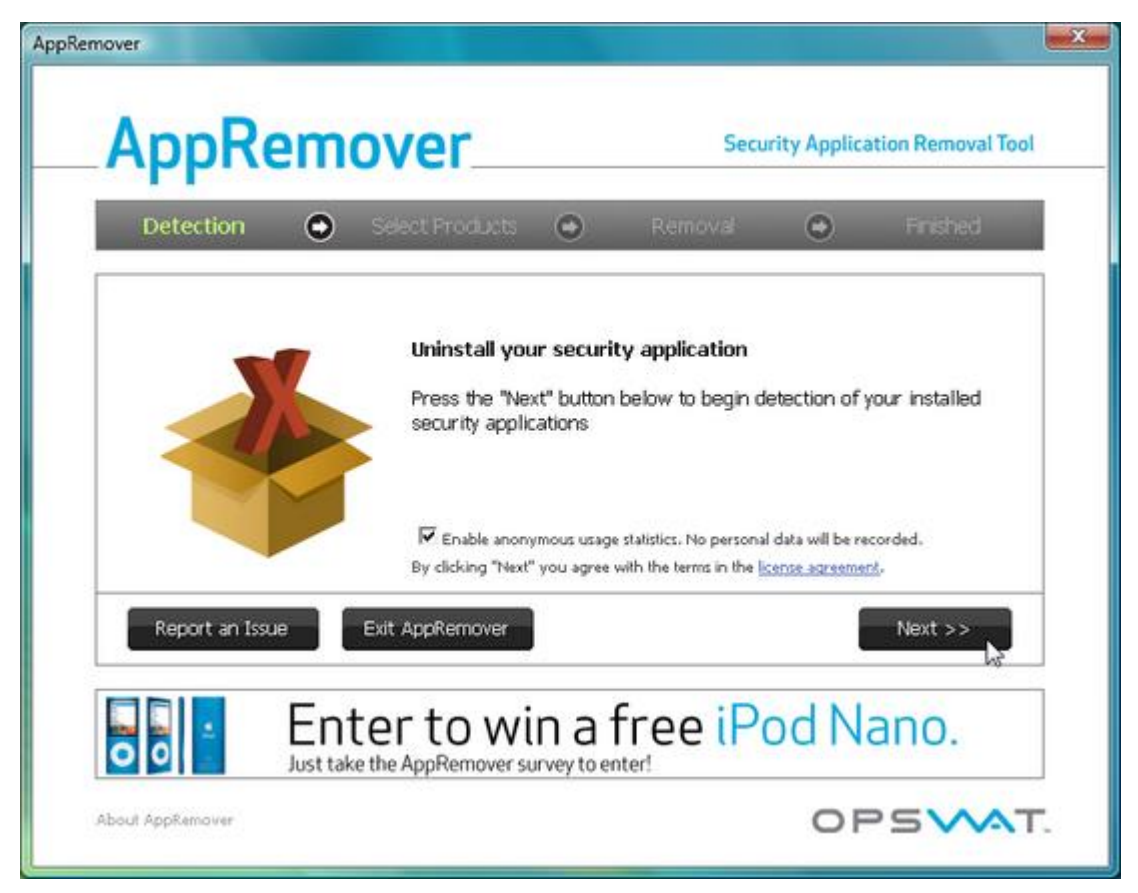

Рисунок 1.1.7 інтерфейс програми AppRemover

## <span id="page-18-0"></span>**1.3.3 Revo Uninstaller**

Revo Uninstaller — утиліта з закритим вихідним кодом, яка надає користувачам потужний і простий у використанні інструмент для очищення і оптимізації 32 та 64 розрядних операційних систем Microsoft Windows. Revo Uninstaller випускається у двох варіантах — Free та Pro. Користувачі та тематичні сайти виділяють функцію глибокого аналізу та видалення залишишків слідів програм, як унікальну, тому Revo Uninstaller вважається однією з кращих програм в своєму сегменті.

#### Приклад інтерфейсу програми:

| る                                                                                                    |                           | Revo Uninstaller Pro 4.0.0 - Unregistered Version - Remaining Days: 29                                                                                                    |             |                                               |  |                     | ×                       |  |  |
|----------------------------------------------------------------------------------------------------|---------------------------|----------------------------------------------------------------------------------------------------|-------------|-----------------------------------------------|--|---------------------|-------------------------|--|--|
| <b>Uninstaller</b>                                                                                                    |                           | <b>All Programs</b>                                                                                                    |             |                                               |  |                     | Register<br>$\equiv$    |  |  |
| $Q - Search$                                                                                                    |                           | $\left  \right $<br>Application                                                                                                    | <b>Size</b> | Version                                       |  | Type   Install Date | Company                 |  |  |
|                                                                                                    |                           | New Programs: 3                                                                                                    |             |                                               |  |                     |                         |  |  |
| <b>Uninstall</b>                                                                                                    |                           | ະ<br>Dropbox                                                                                                    | 200,45 MB   | 56.4.94                                       |  | 32-bit 30.8.2018 r. | Dropbox, Inc.           |  |  |
| Forced<br>Uninstall                                                                                                    | More<br>Commands          | Microsoft OneDrive                                                                                                    |             | 110,34 MB 18.151.0729.0006 64-bit 3.9.2018 r. |  |                     | Microsoft Corporation   |  |  |
| Install Program with<br><b>Revo Uninstaller Pro</b>                                                                                                    |                           | Skype version 8.29                                                                                                    | 187,35 MB   | 8.29                                          |  | 32-bit 29.8.2018 r. | Skype Technologies S.A. |  |  |
|                                                                                                    |                           | $\exists$ Internet: 6                                                                                                    |             |                                               |  |                     |                         |  |  |
|                                                                                                    |                           | Google Chrome                                                                                                    | 373,62 MB   | 68.0.3440.106                                 |  | 32-bit 9.8.2018 r.  | Google Inc.             |  |  |
|                                                                                                    |                           | Microsoft Silverlight                                                                                                    | 143,97 MB   | 5.1.50907.0                                   |  | 64-bit 11.5.2018 r. | Microsoft Corporation   |  |  |
|                                                                                                    |                           | Mozilla Firefox 61.0.2 (x64 en-US)                                                                                                    | 145,59 MB   | 61.0.2                                        |  | 64-bit 13.8.2018 r. | Mozilla                 |  |  |
|                                                                                                    |                           | Mozilla Thunderbird 52.9.1 (x86 en-US)                                                                                                    | 91.17 MB    | 52.9.1                                        |  | 32-bit 12.7.2018 r. | Mozilla                 |  |  |
|                                                                                                    |                           | Opera Stable 54.0.2952.71                                                                                                    | 338,17 MB   | 54.0.2952.71                                  |  | 32-bit 10.8.2018 r. | Opera Software          |  |  |
| <b>All Programs</b>                                                                                                    |                           | TeamViewer 12                                                                                                    | 84.55 MB    | 12.0.72365                                    |  | 32-bit 11.5.2018 r. | <b>TeamViewer</b>       |  |  |
|                                                                                                    | <b>Traced Programs</b>    | $\blacksquare$ Multimedia: 1                                                                                                    |             |                                               |  |                     |                         |  |  |
| <b>Windows Apps</b>                                                                                                    |                           | (● <i>●</i> ) foobar2000 v1.3.6                                                                                                    | 9.77 MB     | 1.3.6                                         |  | 32-bit 11.5.2018 r. | Peter Pawlowski         |  |  |
|                                                                                                    |                           | <b>Utilities: 8</b>                                                                                                    |             |                                               |  |                     |                         |  |  |
|                                                                                                    | <b>Browser Extensions</b> | uTorrent                                                                                                    | 6.77 MB     | 3.5.0.43916                                   |  | 64-bit 11.5.2018 r. | <b>BitTorrent Inc.</b>  |  |  |
|                                                                                                    | Logs Database             | $\overline{\mathbf{III}}$<br>Þ.<br>4.                                                                                                    |             |                                               |  |                     |                         |  |  |
|                                                                                                    |                           | <b>Description Panel</b>                                                                                                    |             |                                               |  |                     | $\mathbf{I} \times$     |  |  |
| The "All Programs" module of Revo Uninstaller Pro shows all of the installed programs and components for both the current and<br><b>Hunter Mode</b><br>all users, divided into two default groups - "New" and "Others". When using either the "Details" view type or by using the context |                           |                                                                                                    |             |                                               |  |                     |                         |  |  |
| <b>Tools</b>                                                                                                    |                           | menu, you can reach additional information (links and properties about the installations). Settings for this mode are located in<br>the subitem "All Programs" under the "Uninstaller" item in the "Options" window. |             |                                               |  |                     |                         |  |  |
| Installations: 149                                                                                                    |                           |                                                                                                    |             |                                               |  |                     | $\rightarrow$ Like      |  |  |

Рисунок 1.8 інтерфейс програми Revo Installer

### <span id="page-19-0"></span>**1.3.4 Advanced SystemCare Ultimate**

Advanced SystemCare Ultimate — це програмне забезпечення, яке інтегрує антивірус, оптимізацію ПК і роботу в інтернеті у єдине рішення. Програма запобігає зависанню і фатальним збоям без зниження продуктивності системи. Advanced SystemCare Ultimate можна використовувати спільно з іншими захисними програмами.

Advanced SystemCare Ultimate поєднує в собі технології антивіруса BitDefender і власний захисний механізм фірми IObit

*Функції*:

### **Захист**

- Аналіз особливостей інформаційної безпеки Windows
- Виявлення і видалення шпигунських та рекламних модулів
- Захист при завантаженні й спільне використання файлів

## **Продуктивність**

- Підвищення швидкості роботи в Інтернеті за рахунок вивільнення власної потужності системи з Internet Booster
- Оптимізація в режимі реального часу з Active Boost (Технологія Active Boost безперервно працює у фоновому режимі й виявляє невикористані ресурси)
- Глибоке очищення системного реєстру  $\bullet$
- Максимальна продуктивність жорсткого диска  $\bullet$

## **Захист особистих даних**

- Автоматичне видалення конфіденційних даних
- Блокування несанкціонованого доступу до особистих даних  $\bullet$
- Оптимізація в режимі реального часу з Active Boost (Технологія Active Boost безперервно працює у фоновому режимі й виявляє невикористані ресурси)
- Глибоке очищення системного реєстру  $\bullet$
- Максимальна продуктивність жорсткого диска  $\bullet$
- Виявлення і видалення шпигунських та рекламних модулів  $\bullet$
- Захист при завантаженні й спільне використання файлів  $\bullet$
- Автоматичне видалення конфіденційних даних
- Глибоке очищення системного реєстру

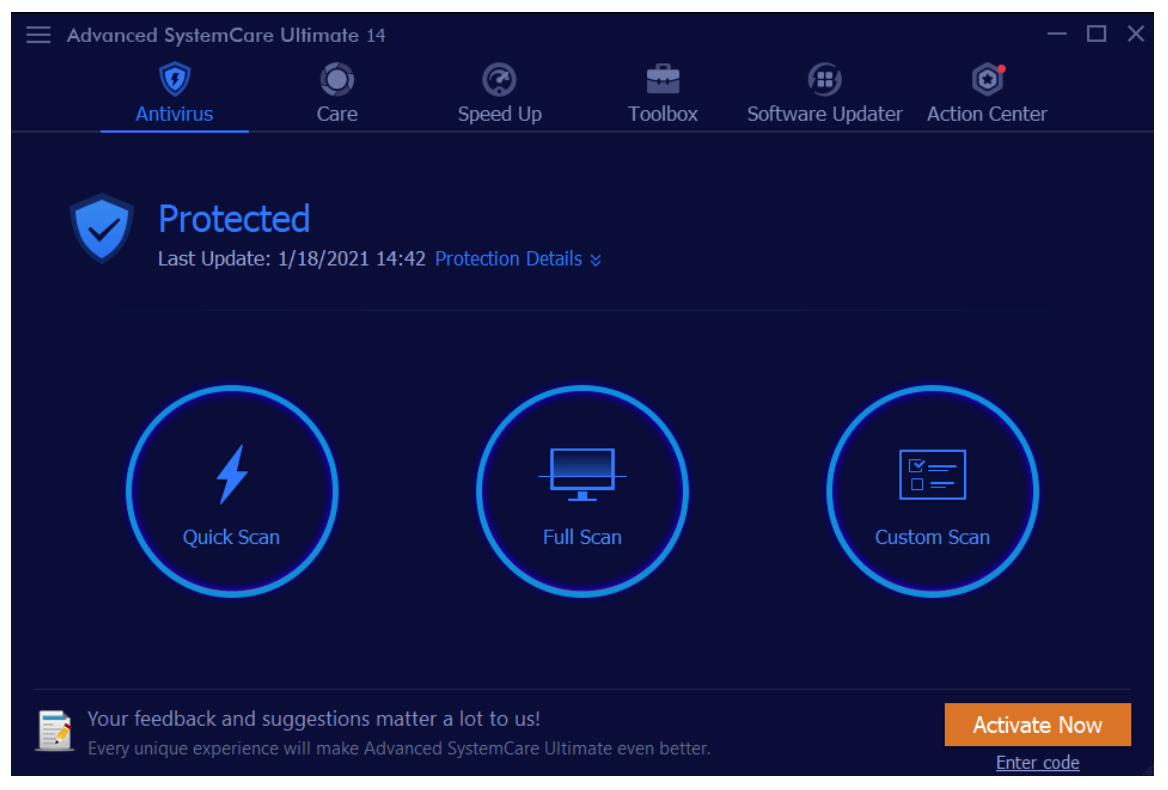

Рисунок 1.9 інтерфейс програми Advanced SystemCare

#### <span id="page-21-0"></span>**1.3.5 Auslogics BoostSpeed**

Auslogics BoostSpeed — це умовно-безкоштовний набір утиліт для тонкого налаштування і оптимізації 32-бітних та 64-розрядних операційних систем Microsoft Windows.

Пакет утиліт Auslogics BoostSpeed надає користувачам потужні та ефективні засоби для детального налаштування системного реєстру, Інтернет-з'єднань для прискорення завантаження веб-сторінок або налаштування браузерів (Internet Explorer, Mozilla Firefox, Chrome), оптимізації і профілактичних дій в операційній системи Microsoft Windows для максимальної швидкодії роботи.

До всіх інших можливостей, утиліта може звільнити вільний дисковий простір, здійснювати дефрагментацію дисків, відключити відправлення звітів про помилки, автозавантаження програм, підвищити швидкість вмикання/вимикання комп'ютера, очистити тимчасові файли або видалити їх дублікати, надійно видалити інформацію з жорсткого диска без можливості зворотного відновлення або відновлювати випадково видалені файли з кошику (і не тільки), керувати запущеними процесами та деінсталювати встановлене програмне забезпечення, оптимізувати пам'ять.

Утиліта перевіряє систему за допомогою 50 різних тестів, до кожного з яких надає добре документований радник для отримання кращої ефективності та стабільності.

Основні інструменти

Основна функція програми полягає в пошуку і видаленні сміттєвих та шкідливих файлів. Проблеми оцінюються за трьома категоріями: сміттєві файли, проблеми стабільності, проблеми швидкості.

Додаткові інструменти

Disk Defrag — дефрагментація файлів на дисках для прискорення доступу до них. Registry Cleaner — очищення системного реєстру від сміттєвих записів, таких як хибні ярлики.

Registry Defrag — дефрагментація реєстру для прискорення доступу до нього.

Tweak Manager — тонке налаштування системи та окремих програм на кшталт візуальних ефектів, додавання пунктів контекстного меню, задання реакції системи на помилки.

Uninstall Manager — альтернативне стандартному системному видалення встановлених програм.

Startup Manager — контроль автоматичного завантаження програм при запуску системи.

Service Manager — контроль за службами, вимкнення непотрібних.

File Recovery — відновлення файлів, видалених випадково або внаслідок вірусних атак.

File Shredder — цілковите видалення файлів без можливості їх відновлення.

Duplicate File Finder — пошук дублікатів файлів і їх видалення.

Free Space Wiper — очищення вільного простору дисків від слідів видалених файлів.

Disk Explorer — докладний аналіз дискового простору, який займають папки і файли.

Internet optimizer — оптимізація швидкості Інтернет-з'єднання.

Task Manager — альтернативний системному диспетчер завдань, контроль активних завдань, вимкнення непотрібних для економії ресурсів.

Browser Care — керування доповненнями до веб-браузерів.

System Info — докладна інформація про операційну систему, обладнання ПК.

Disk Doctor — перевірка дисків на наявність помилок і їх виправлення.

Windows Slimmer — вимкнення невикористовуваних компонентів, функцій, файлів Windows.

Locked Files Manager — надання змоги видаляти чи переміщувати захищені файли.

Розширені можливості

Real Time Speedup — слідкування за системою і оптимізація її роботи в реальному часі.

Browser Cleanup — налаштування популярних веб-браузерів з єдиного вікна.

Win 10 Tweaker — тонке налаштування вигляду і функцій Windows 10.

Task Manager — альтернативний системному диспетчер завдань, контроль активних завдань, вимкнення непотрібних для економії ресурсів.

Browser Care — керування доповненнями до веб-браузерів.

Windows Slimmer — вимкнення невикористовуваних компонентів, функцій, файлів Windows.

Internet optimizer — оптимізація швидкості Інтернет-з'єднання.

Task Manager — альтернативний системному диспетчер завдань, контроль активних завдань, вимкнення непотрібних для економії ресурсів.

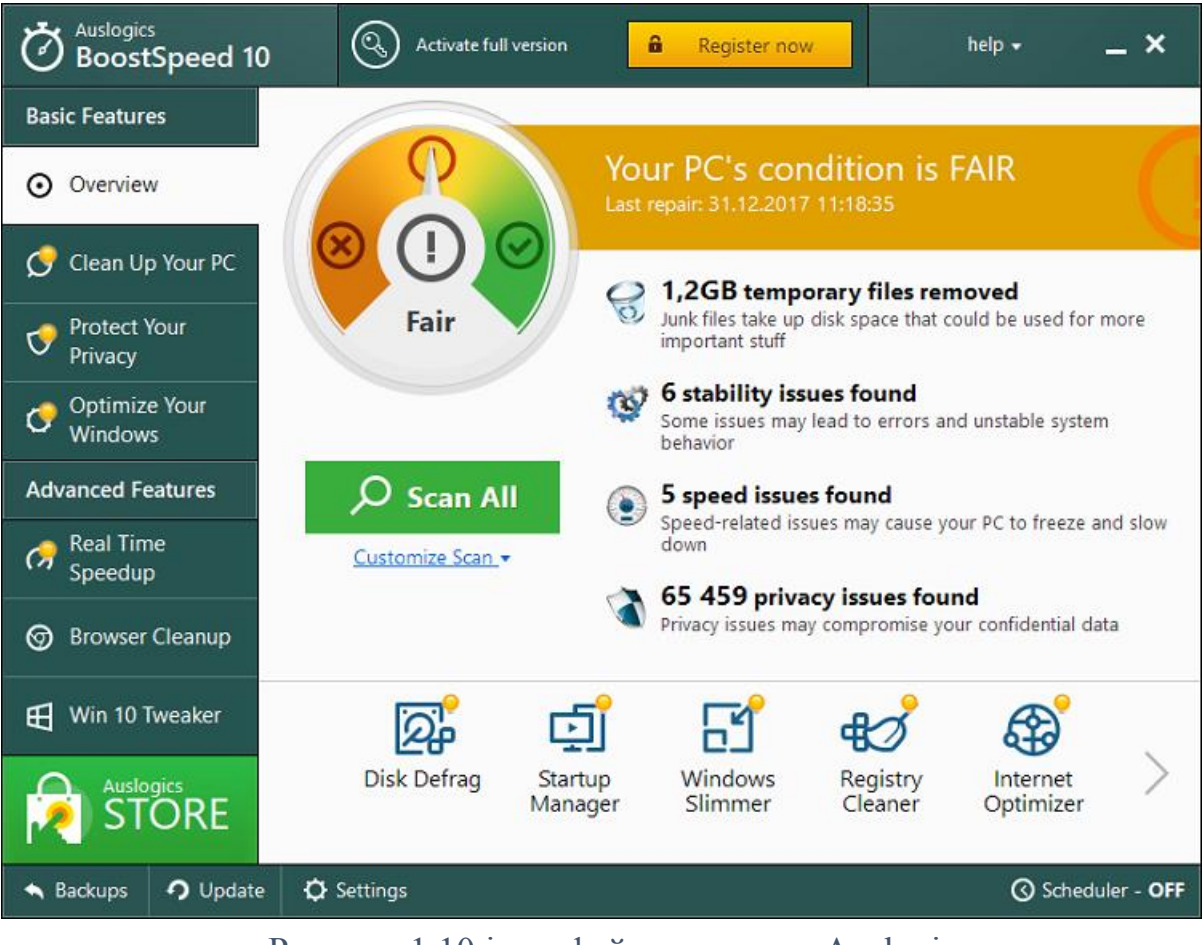

Рисунок 1.10 інтерфейс програми Auslogics

#### <span id="page-24-0"></span>**1.3.6 Ashampoo UnInstaller**

Ashampoo UnInstaller — умовно-безплатна утиліта, що відстежує і реєструє зміни, які вносять інсталяційні програми, що дозволяє при необхідності коректного — тобто повністю видалити непотрібну програму. Програма була створена німецької компанією «Ashampoo».

Утиліта не є кросплатформним програмним забезпеченням і працює тільки на комп'ютерах під управлінням операційної системи Microsoft Windows.

Програма відстежує і реєструє зміни, які вносять інсталяційні програми, що дозволяє при необхідності коректно — тобто повністю — видалити непотрібну програму. Окрім своєї основної функції, програма здатна видаляти дублікати і тимчасові файли, управляти встановленими в систему шрифтами і робити знімки системи, причому всі дії виконуються за допомогою наочних і зрозумілих Майстрів.

Спеціально для боротьби з неправильними інсталяціями програма Ashampoo Uninstaller забезпечена резидентом, що автоматично завантажується, який стежить за тим, щоб що-небудь не інсталювали без нього.

Приклад інтерфейсу програми:

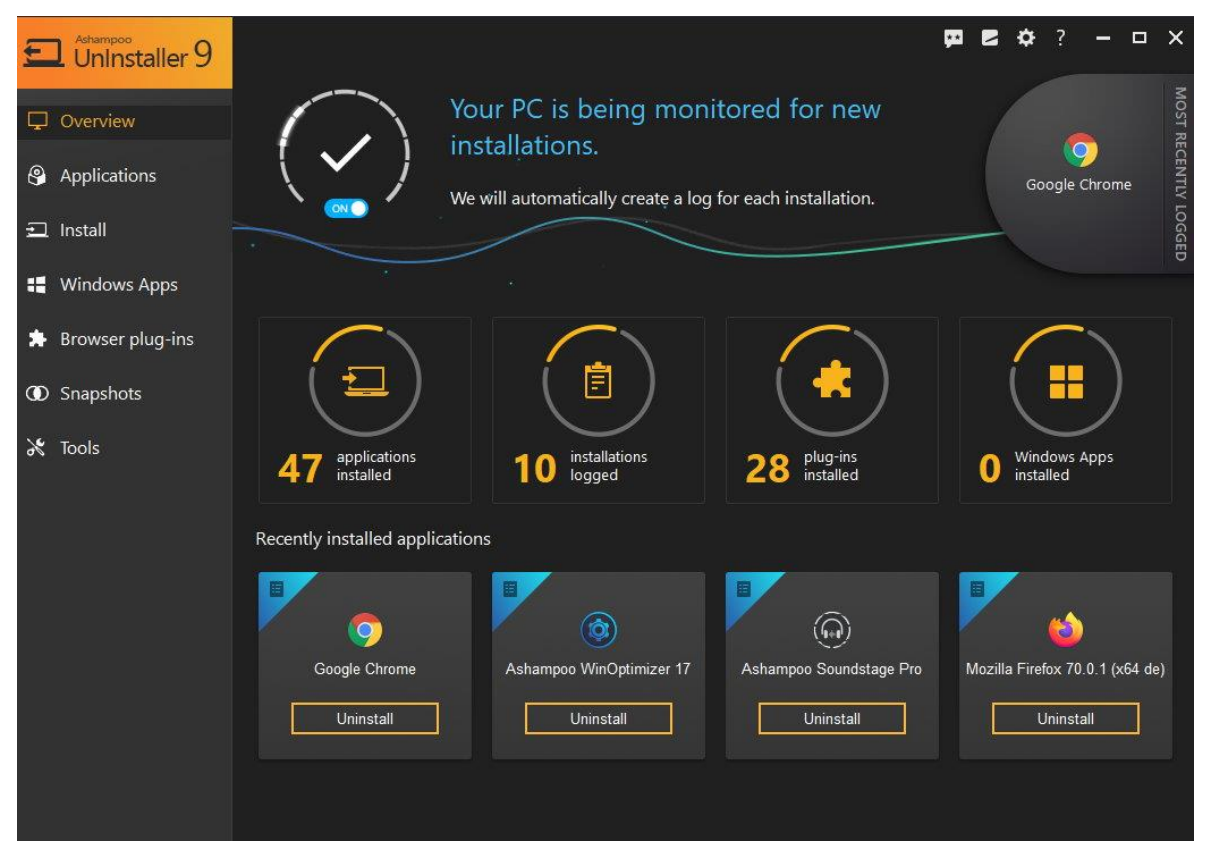

Рисунок 1.11 інтерфейс програми Ashampoo

#### <span id="page-25-0"></span>**Технології сортування інформації**

Рано чи пізно ми всі стикаємося із необхідністю сортування файлів на комп'ютері. На сьогоднішній день додатків покликаних сортувати файли на комп'ютері не так вже й багато. Декотрі із них заслуговують на увагу, та виконують поставлені задачі. Проте, у кожної із них знайдеться свій недолік.

### <span id="page-26-0"></span>**1.4.1 File Juggler**

Програма File Juggler моніторить зміни в налаштованих папках, і робить дії зазначені користувачем, вокористовуючи if-and-then.

Унікальні особливості:

- Переміщення та перейменування файлів на основі вмісту PDF-файлу, який можна знайти. Це чудово працює для організації рахунків-фактур, рахунків за кредитними картками та фрагментів інформації.
- Ви можете додавати змінні для точної організації різних типів вмісту. Вони включають ім'я файлу, шлях, дату, властивості файлу тощо.
- Як тільки ваш файл впорядкується, ви можете сказати жонглеру файлів завантажити файл у Evernote. Виберіть потрібний блокнот і додайте теги до нотаток.
- Правило може контролювати одну або кілька папок. Для кожного правила ви також можете перевірити, чи контролювати або виключати підпапку.

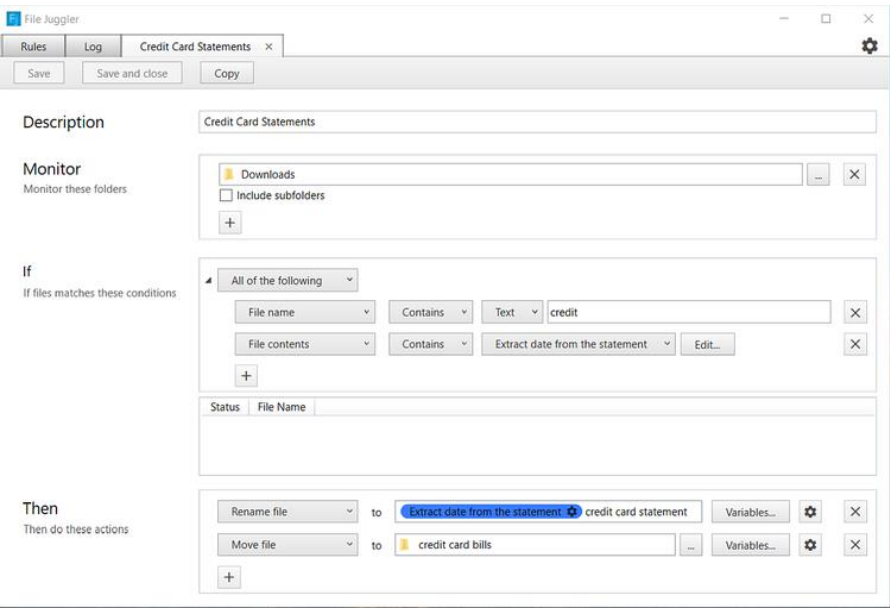

Рисунок 1.12 інтерфейс програми File Juggler

#### <span id="page-27-0"></span>**1.4.2 PhotoMove**

Програма використовує EXIF дані та автоматично переміщає (або копіює) та сортує фотографії або відео в папки базуючись на сьогоднішній даті. Користувачу потрібно обрати вихідні папку, що містить зображення, та папку призначення, де вони повинні зберігатися.

Унікальні особливості:

- Якщо у вас величезна колекція фотографій, PhotoMove дозволяє переміщати та сортувати фотографії в мережевому сховищі (NAS). Перевірте оновлення виробника та версію SMB.
- Виберіть різні типи структури папок для впорядкування зображень. За замовчуванням ви можете впорядковувати фотографії за роком-місяцемдатою. Версія Pro дозволяє вам їх налаштувати.
- PhotoMove підтримує синтаксис командного рядка. Ви можете використовувати командний рядок або командний файл для організації своєї колекції фотографій.

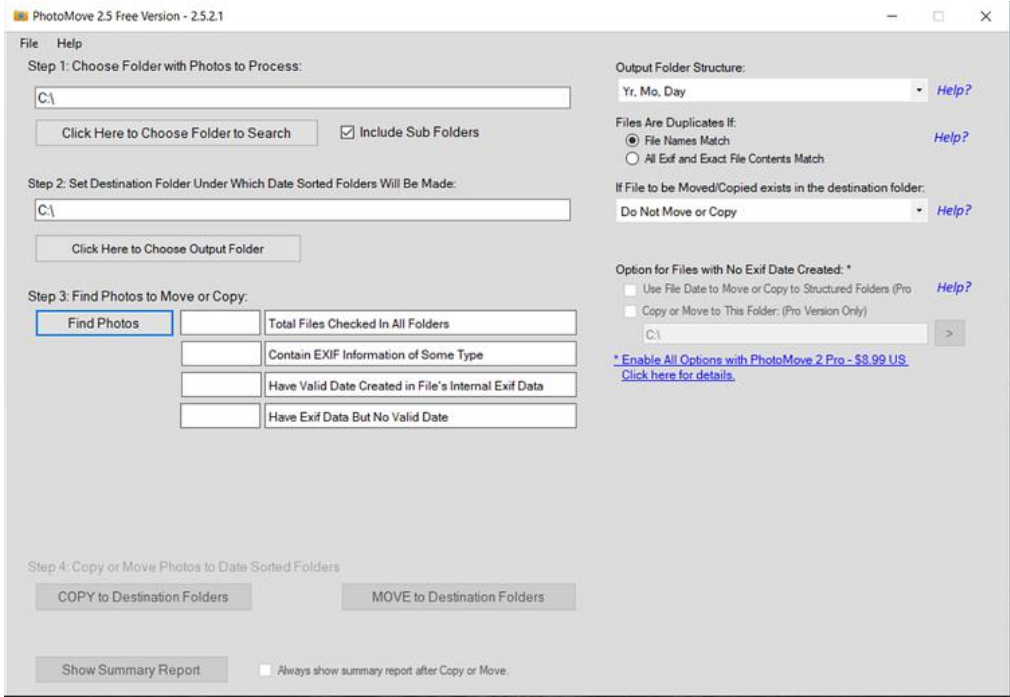

Рисунок 1.13 інтерфейс програми PhotoMove

### <span id="page-28-0"></span>**1.4.3 Easy File Organizer**

Додаток дозволяє організовувати файли на системі залежно від їхнього типу, розширення, дати, або розміру.

Унікальні особливості:

- Ви можете впорядковувати файли в папках та їх підпапках. Клацніть Скасувати, щоб скасувати зміни, якщо ви допустили помилку.
- Налаштуйте власні правила (Налаштування> Правила), щоб упорядкувати файли відповідно до ваших потреб. Це корисно, коли ви хочете сортувати файли за іншими критеріями, навіть якщо вони не належать до певної групи.
- За допомогою шаблонів ви можете впорядковувати файли, створені з імен файлів. Перейдіть до Налаштування> Правила та створіть шаблон із цифрою або алфавітом.

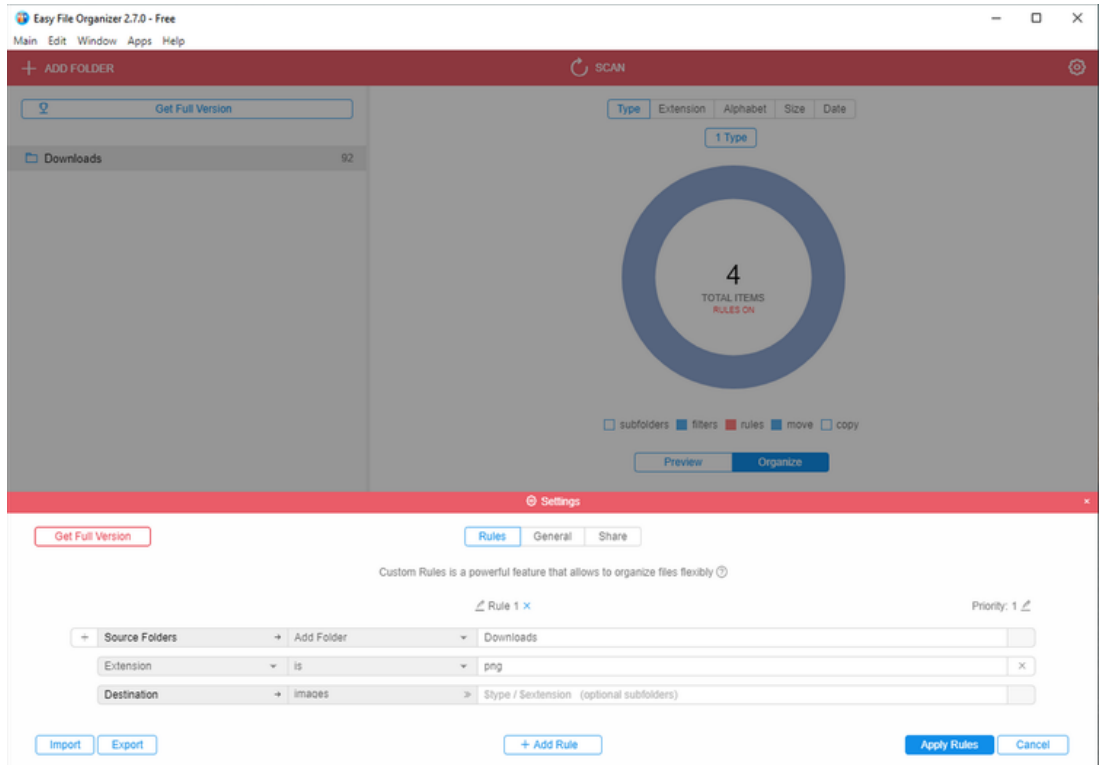

Рисунок 1.14 інтерфейс програми Easy File Organizer

## <span id="page-29-0"></span>**2 ДОСЛІДЖЕННЯ АЛГОРИТМІВ РОБОТИ ТЕХНОЛОГІЙ СОРТУВАННЯ ІНФОРМАЦІЇ**

#### <span id="page-29-1"></span>**Вступ**

В сьогоднішній реаліях використовуються найрізноманітніші технології сортування інформації. Від найдавніших мов програмування по типу "С", до найпопулярніших сьогодні, як "Python".

Кожна методика привносить в дану сферу інновації, та допомагає покращити загальний рівень таких програм.

Із стрімким розвитком як технологій побудови додатків для персональних комп'ютерів, так і попиту користувачів на програми, які допомагають організувати особисті файли на ПК, - разюче й зростає кількість підходів роботи технологій сортування інформації.

## <span id="page-29-2"></span>**Алгоритм роботи технологій сортування інформації з використанням С++**

<span id="page-29-3"></span>**2.2.1 Огляд технології**

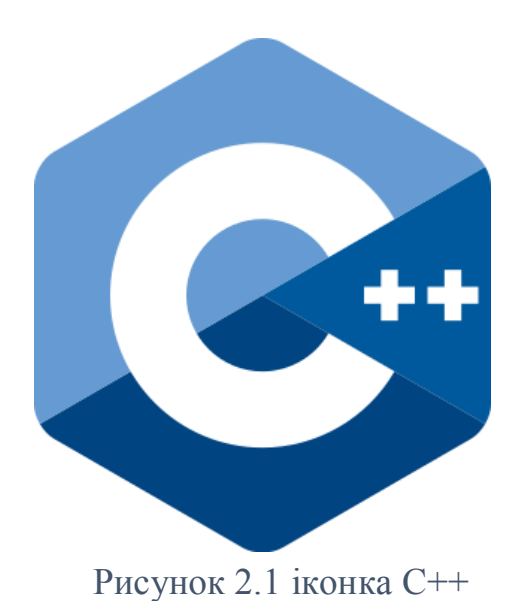

Мабуть кожний, хто хоч раз стикався із розробкою комп'ютерних програм чув про мову програмування С++. Будучи на ринку тривалий період часу, С++ досі залишається основною мовою програмування для розробки комп'ютерних додатків.

Розробники програмного забезпечення обирають С++ із багатьох причин. Найперше, це швидкість кінцевого продукту. Маючи у своєму арсеналі досхочу найрізноманітніших бібліотек, які розширюють і без того великий базовий функціонал, С++ підходить для, практично, будь-яких завдань пов'язаних із розробкою програм під операційні системи.

Немало важливим фактором вибору С++, як мови програмування для розробки програм під персональний комп'ютер, є також велика спільнота програмістів ладна допомогти в разі виникнення різного роду питань. За роки свого існування, та із виходом на «арену» таких гігантів мов програмування, як «Python», «Java», «C#», спільнота приверженців С++ створила своєрідне групування фахівців із найбільш незвичними навичками.

В розробці технологій сортування інформації, С++ також займає п'єдестал серед всіх інших мов програмування, які зараз використовуються. Для того, щоб розібратися чому так сталося, та які алгоритми використовує С++, варто розглянути історію існування даної мови програмування.

Отже, C++ (Сі-плюс-плюс) — мова програмування високого рівня з підтримкою кількох парадигм програмування: об'єктно-орієнтованої, узагальненої та процедурної. Розроблена Б'ярном Страуструпом (англ. Bjarne Stroustrup) в AT&T Bell Laboratories (Мюррей-Хілл, Нью-Джерсі) 1979 року та початково отримала назву «Сі з класами». Згодом Страуструп перейменував мову на C++ у 1983р. Базується на мові програмування С. Вперше описана стандартом ISO/IEC 14882:1998, найбільш актуальним же є стандарт ISO/IEC 14882:2020.

У 1990-х роках С++ стала однією з найуживаніших мов програмування загального призначення. Мову використовують для системного програмування, розробки програмного забезпечення, написання драйверів, потужних серверних та клієнтських програм, а також для розробки розважальних програм, наприклад, відеоігор. С++ суттєво вплинула на інші популярні сьогодні мови програмування: С# та Java.

С++ продовжує розвиватися, щоб відповідати сучасним вимогам. Одна з груп, що займаються мовою С++ в її сучасному вигляді і що направляють комітету зі стандартизації С++ поради з її поліпшення, — це Boost. Наприклад, один з напрямів діяльності цієї групи — вдосконалення можливостей мови шляхом додавання в неї особливостей метапрограмування.

Стандарт С++ не описує способи іменування об'єктів, деякі деталі обробки винятків і інші можливості, пов'язані з деталями реалізації, що робить несумісним об'єктний код, створений різними компіляторами. Проте для цього третіми особами створено безліч стандартів для конкретної архітектури і операційних систем.

Проте (за станом на час написання цієї статті) серед компіляторів С++ все ще продовжується битва за повну реалізацію стандарту С++, особливо в області шаблонів — частини мови, зовсім недавно повністю розробленій комітетом стандартизації.

Одним із каменів спотикання у цьому питанні є ключове слово export, що використовується також і для розділення оголошення і визначення шаблонів.

Першим компілятором, що підтримав export в шаблонах, став Comeau C++ на початку 2003 року (п'ять років після виходу стандарту). У 2004 році бета-версія компілятора Borland C++ Builder X також почала його підтримку.

Обидва цих компілятора засновані на зовнішньому інтерфейсі EDG. Інші компілятори, такі як Microsoft Visual C++ або GCC, взагалі цього не підтримують. Ерб Саттер (Herb Sutter), секретар комітету із стандартизації С++, рекомендував прибрати export з майбутніх версій стандарту унаслідок серйозних складнощів в повноцінній реалізації, проте згодом остаточним рішенням було вирішено його залишити.

Із списку інших проблем, пов'язаних з шаблонами, можна навести питання конструкцій часткової спеціалізації шаблонів, які погано підтримувалися протягом багатьох років після виходу стандарту Сі++.

## <span id="page-32-0"></span>**2.2.2 Використання мови програмування С++ для сортування інформації на персональному комп'ютері**

Отже, як уже було мовлено, мова програмування С++ широко використовується під час розробки програм для сортування інформації на персональному комп'ютері.

Використовуючи широку палітру бібліотек, С++ практично ідеально підходить для даної задачі.

Для створення додатків сортування інформації, в С++ використовуються наступні бібліотеки:

- 1- SFML
- 2- Qt
- 3- Cairo
- 4- Juce

Кожна із даних бібліотек володіє набором алгоритмів, здатних полегшити розробку кінцевого продукту.

Приклад коду мови програмування С++ для розробки програм для персонального комп'ютера:

```
#include <iostream>
using namespace std;
int <math>main()</math>₹.
   cout << "Size of char: " << sizeof(char) << " byte" << endl;
   cout << "Size of int: " << sizeof(int) << " bytes" << endl;
   cout << "Size of float: " << sizeof(float) << " bytes" << endl;
   cout << "Size of double: " << sizeof(double) << " bytes" << endl;
   return 0;
\mathcal{F}
```
Рисунок 2.2 приклад коду С++

## <span id="page-33-0"></span>**Алгоритм роботи технологій сортування інформації з використанням Java**

#### <span id="page-33-1"></span>**2.3.1 Огляд технології**

Ще однією популярною мовою програмування, яка використовується під час розробки додатків для сортування файлів на персональному комп'ютері є Java.

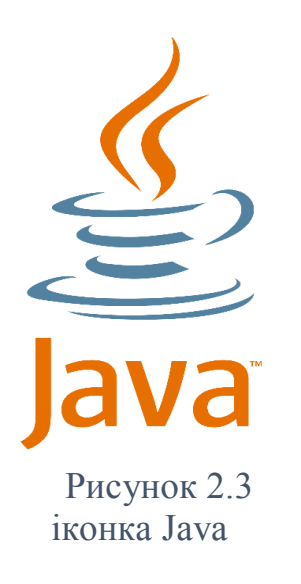

Розроблена ще у 1995 році «Java» й надалі займає найвищі позиції в чартах використання мов програмування.

Java (вимовляється Джава) — об'єктно-орієнтована мова програмування, випущена 1995 року компанією «Sun Microsystems» як основний компонент платформи Java. З 2009 року мовою займається компанія «Oracle», яка того року придбала «Sun Microsystems». В офіційній реалізації Java-програми компілюються байт-код, який при виконанні інтерпретується віртуальною машиною для конкретної платформи.

«Oracle» надає компілятор Java та віртуальну машину Java, які задовольняють специфікації Java Community Process, під ліцензією GNU General Public License.

Мова значно запозичила синтаксис із С і С++. Зокрема, взято за основу об'єктну модель С++, проте її модифіковано. Усунуто можливість появи деяких конфліктних

ситуацій, що могли виникнути через помилки програміста та полегшено сам процес розробки об'єктно-орієнтованих програм. Ряд дій, які в С/C++ повинні здійснювати програмісти, доручено віртуальній машині. Передусім Java розроблялась як платформо-незалежна мова, тому вона має менше низькорівневих можливостей для роботи з апаратним забезпеченням, що в порівнянні, наприклад, з C++ зменшує швидкість роботи програм. За необхідності таких дій Java дозволяє викликати підпрограми, написані іншими мовами програмування.

## <span id="page-34-0"></span>**2.3.2 Використання мови програмування Java для сортування інформації на персональному комп'ютері**

Активно розвиваючи протягом останніх 20 років, мова програмування Java надає обширну кількість бібліотек, за допомогою яких створюються додатки для персональних комп'ютерів.

Приклад коду мови програмування Java для розробки програм для персонального комп'ютера:

```
import java.util.Scanner;
public class HelloWorld {
    public static void main(String[] args) {
        // Creates a reader instance which takes
        // input from standard input - keyboard
        Scanner reader = new Scanner(System.in);
        System.out.print("Enter a number: ");
        // nextInt() reads the next integer from the keyboard
        int number = reader.nextInt();
        // println() prints the following line to the output screen
        System.out.println("You entered: " + number);
   \mathcal{F}ł
```
Рисунок 2.4 приклад коду Java

#### <span id="page-35-0"></span>**Висновок**

Отже, на даний момент на просторах мережі представлено декілька алгоритмів, які вирішують завдання сортування файлів на комп'ютері користувача.

Різноманітні технології, які вже широко використовуються для розробки програм для полегшення роботи із комп'ютером, використовують велику кількість різних алгоритмів, які здатні допомогти створювати нові програми, які в подальшому допоможуть користувачеві вправніше користуватися ПК.

Кожний із них має як свої переваги так і недоліки. Використовуючи знання отримані проводячи експертизу алгоритмів сортування інформації, розробка власного додатку стала прозорішою.

Такі технології, як "C++" та "Java" використовують велику кількість різних підходів для написання додатків під платформу Windows 10. Велика кількість бібліотек, а також велика кількість користувачів, які розробляють подібні програми, допомагає пришвидшити процес розробки програми та зробити її ще більш функціональнішою.

Для подібних програм, використання даних мов програмування має свій сенс. Існуючі алгоритми дозволяють пришвидшить процес розробки та зробити його більш приємнішим для інших.

Написані алгоритми мають унікальні підходи до розробки програмного забезпечення та дозволяють використовувати та вибирати із широкого спектру. Можливості, надані даними алгоритмами дозволяють розроблять легкі, та швидкі програми, які здатні кардинально змінити спосіб користування комп'ютером.

## **3 РОЗРОБКА ТЕХНОЛОГІЇ**

#### <span id="page-36-1"></span><span id="page-36-0"></span>**Огляд технології**

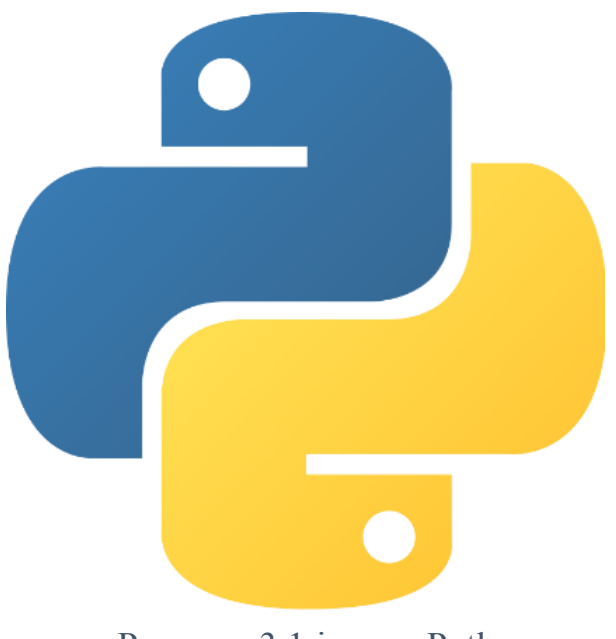

Рисунок 3.1 іконка Python

Для розробки технології сортування файлів на персональних комп'ютерах була обрана сучасна мова програмування «Python». Вибір в сторону даної мови програмування був зроблений через велику популярність даної мови програмування та швидкість розробки за допомогою її використання.

Мова програмування «Python» (найчастіше вживане прочитання — «Па́йтон», запозичено назву з британського шоу Монті Пайтон) — інтерпретована об'єктноорієнтована мова програмування високого рівня зі строгою динамічною типізацією. Розроблена в 1990 році Гвідо ван Россумом. Структури даних високого рівня разом із динамічною семантикою та динамічним зв'язуванням роблять її привабливою для швидкої розробки програм, а також як засіб поєднування наявних компонентів. Python підтримує модулі та пакети модулів, що сприяє модульності та повторному використанню коду. Інтерпретатор Python та стандартні бібліотеки доступні як у скомпільованій, так і у вихідній формі на всіх основних платформах. В мові програмування Python підтримується кілька парадигм програмування, зокрема: об'єктно-орієнтована, процедурна, функціональна та аспектно-орієнтована.

Серед основних її переваг можна назвати такі:

чистий синтаксис (для виділення блоків слід використовувати відступи);

переносність програм (що властиве більшості інтерпретованих мов);

стандартний дистрибутив має велику кількість корисних модулів (включно з модулем для розробки графічного інтерфейсу);

можливість використання Python в діалоговому режимі (дуже корисне для експериментування та розв'язання простих задач);

стандартний дистрибутив має просте, але разом із тим досить потужне середовище розробки, яке зветься IDLE і яке написане мовою Python;

зручний для розв'язання математичних проблем (має засоби роботи з комплексними числами, може оперувати з цілими числами довільної величини, у діалоговому режимі може використовуватися як потужний калькулятор);

відкритий код (можливість редагувати його іншими користувачами).

Python має ефективні структури даних високого рівня та простий, але ефективний підхід до об'єктно-орієнтованого програмування. Елегантний синтаксис Python, динамічна обробка типів, а також те, що це інтерпретована мова, роблять її ідеальною для написання скриптів та швидкої розробки прикладних програм у багатьох галузях на більшості платформ.

Інтерпретатор мови Python і багата Стандартна бібліотека (як вихідні тексти, так і бінарні дистрибутиви для всіх основних операційних систем) можуть бути отримані з сайту Python www.python.org, і можуть вільно розповсюджуватися. Цей самий сайт має дистрибутиви та посилання на численні модулі, програми, утиліти та додаткову документацію.

Інтерпретатор мови Python може бути розширений функціями та типами даних, розробленими на  $C$  чи  $C++$  (або на іншій мові, яку можна викликати із C). Python також зручна як мова розширення для прикладних програм, що потребують подальшого налагодження.

#### <span id="page-38-0"></span>**Використання додаткових бібліотек**

Для розробки програми «Sortier» на базі мови програмування Python було використано декілька сторонніх бібліотек, які надають можливість працювати із вже написаними

#### <span id="page-38-1"></span>**Алгоритм роботи**

Програма для сортування файлів на персональному комп'ютері «Sortier» дозволяє користувачку ПК утворювати асоціації між типом файлу (розширення файлу) та папкою.

Створення подібних асоціацій дозволяє

Кількість асоціацій безмежна.

#### <span id="page-38-2"></span>**Процес використання програми, створення асоціації**

Отже, для користування програмою першочергово потрібно створити асоціацію між будь-яким розширенням файлу та папкою, де файли із даним розширенням повинні переміщуватися.

Для створення подібної асоціації потрібно

#### <span id="page-39-0"></span>**Демонстрація прикладу роботи програми**

Після налаштування потрібних асоціацій, файли із налаштованими розширеннями будуть потрапляти в налаштовану папку.

Для перевірки працездатності додатку було створено наступну асоціацію

При скачуванні файлу із розширенням «», файл автоматично переміщується в налаштовану папку на комп'ютері

#### <span id="page-39-1"></span>**Тестування програми**

Тестування програми потрібне для виключення будь-яких неточностей (тут і надалі «багів»), з якими може стикнутися користувач користуючись програмою.

Тестування програмного забезпечення (англ. software testing) — це процес технічного дослідження, призначений для виявлення інформації про якість продукту відносно контексту, в якому він має використовуватись. Техніка тестування також включає як процес пошуку помилок або інших дефектів, так і випробування програмних складових із метою оцінки.

Тестування програмного забезпечення — процес перевірки відповідності заявлених до продукту вимог і реально реалізованої функціональності, здійснюваний шляхом спостереження за його роботою в штучно створених ситуаціях і на обмеженому наборі тестів, обраних певним чином.

Може оцінюватись:

- відповідність вимогам, якими керувалися проектувальники та розробники
- правильна відповідь для усіх можливих вхідних даних
- виконання функцій за прийнятний час
- практичність
- сумісність із програмним забезпеченням та операційними системами

- відповідність задачам замовника.

Оскільки число можливих тестів навіть для нескладних програмних компонентів практично нескінченне, тому стратегія тестування полягає в тому, щоб провести всі можливі тести з урахуванням наявного часу та ресурсів. Як результат програмне забезпечення (ПЗ) тестується стандартним виконанням програми з метою виявлення багів (помилок або інших дефектів).

Тестування ПЗ може надавати об'єктивну, незалежну інформацію про якість ПЗ, ризики відмови, як для користувачів, так і для замовників.

Тестування може проводитись, як тільки створено виконуваний код (навіть частково завершений). Процес розробки зазвичай передбачає, коли та як буде відбуватися тестування. Наприклад, при поетапному процесі, більшість тестів відбувається після визначення системних вимог і тоді вони реалізуються в тестових програмах. На противагу цьому, відповідно до вимог гнучкої розробки ПЗ, програмування і тестування часто відбувається одночасно.

В розрізі тестування було створено десяток найрізноманітніших асоціацій, які перевірили коректну роботу програми

#### <span id="page-40-0"></span>**Порівняння із аналогами**

Порівнюючи «Sortier» із аналогічними програмами, які вже доступні для користувача в мережі Інтернет, варто виділити безкоштовну модель розповсюдження нашого продукту. Користувач не зобов'язаний робити жодні купівлі для відкриття додаткового (чи основного) функціоналу програми, на відміну від більшості аналогів.

Ще одним безумовним плюсом є відкритий код програми, який доступний кожному. Від так, користувач забезпечений від потрапляння на власний комп'ютер шкідливого програмного забезпечення, та може оглянути, що відбувається в будьякий момент використання програми.

Інтерфейс програми зроблений таким чином, щоб користувачу відображалося лише найважливіша інформація, яка стосується безпосереднього функціоналу програми. Так, програма не містить жодної реклами.

Взявши до уваги все вищесказане, програма для сортування файлів «Sortier» надає безліч переваг порівняно із аналогічними існуючими продуктами.

### **ВИСНОВКИ**

<span id="page-42-0"></span>Отже, метою даної дипломної роботи була розробка програмного забезпечення, яке дозволяє користувачу ПК сортувати вхідні на комп'ютер файли.

Проблема структуризації великої кількості файлів різних розширень та потреб, вже довгий період часу зменшує швидкість взаємодії користувача із комп'ютером. Програма дозволяє створювати асоціації між різними типами розширення файлу, та папками, де користувач хоче їх зберігати.

Використовуючи дану програму ефективність взаємодії користувача із ПК зростає. А ефективна взаємодія користувача із ПК дає можливість виконувати значно більший обсяг роботи за менший період часу.

Наступним кроком у підвищенні ефективності взаємодії користувача із персональним комп'ютером буде збільшення функціоналу програми, та покращення взаємодії користувача із UI.

## **СПИСОК ВИКОРИСТАНОЇ ЛІТЕРАТУРИ**

<span id="page-43-0"></span>1. Третяков Д. А. Інтернет і суспільство

2. Python Cookbook: Recipes for Mastering Python 3, Brian K. Jones and David M. Beazley, 2011

3. Fluent Python: Clear, Concise, and Effective Programming, Luciano Ramalho, 2015

4. tkinter — Python interface to Tcl/Tk [Електронний ресурс], <https://docs.python.org/3/library/tkinter.html>

5. Python Tutorial [Електронний ресурс],<https://www.w3schools.com/python/>

6. Відкриті стандарти [Електронний ресурс], [https://OpenStandards.net](https://openstandards.net/)

7. Index of Python Enhancement Proposals [Електронний ресурс], <https://www.python.org/dev/peps/>

8. The Python Package Index (PyPI) [Електронний ресурс],<https://pypi.org/>

9. Installing Packages [Електронний ресурс], <https://packaging.python.org/tutorials/installing-packages/>

10. freeCodeCamp [Електронний ресурс], <https://www.freecodecamp.org/>

11. Joseph A. Konstan, Bradley N. Miller, David Maltz, Jonathan L.

Herlocker, Lee R. Gordon and John Riedl, 1997, "GroupLens: applying collaborative filtering to Usenet news," Communications of the ACM, 40(3), pp. 77-87.

12. Xiao Yu, Ang Pan, Lu-An Tang, Zhenhui Li and Jiawei Han, 2011, "Geo-Friends Recommendation in GPS-Based Cyber-Physical Social Network.," In Proceedings of IEEE Intl. Conference on Advances in Social Networks Analysis and Mining, pp. 361- 368.

13. Scott Hartshorn, Machine Learning With Boosting: A Beginner' sGuide, Springer, 2017. – 227 с.

## **ДОДАТОК**

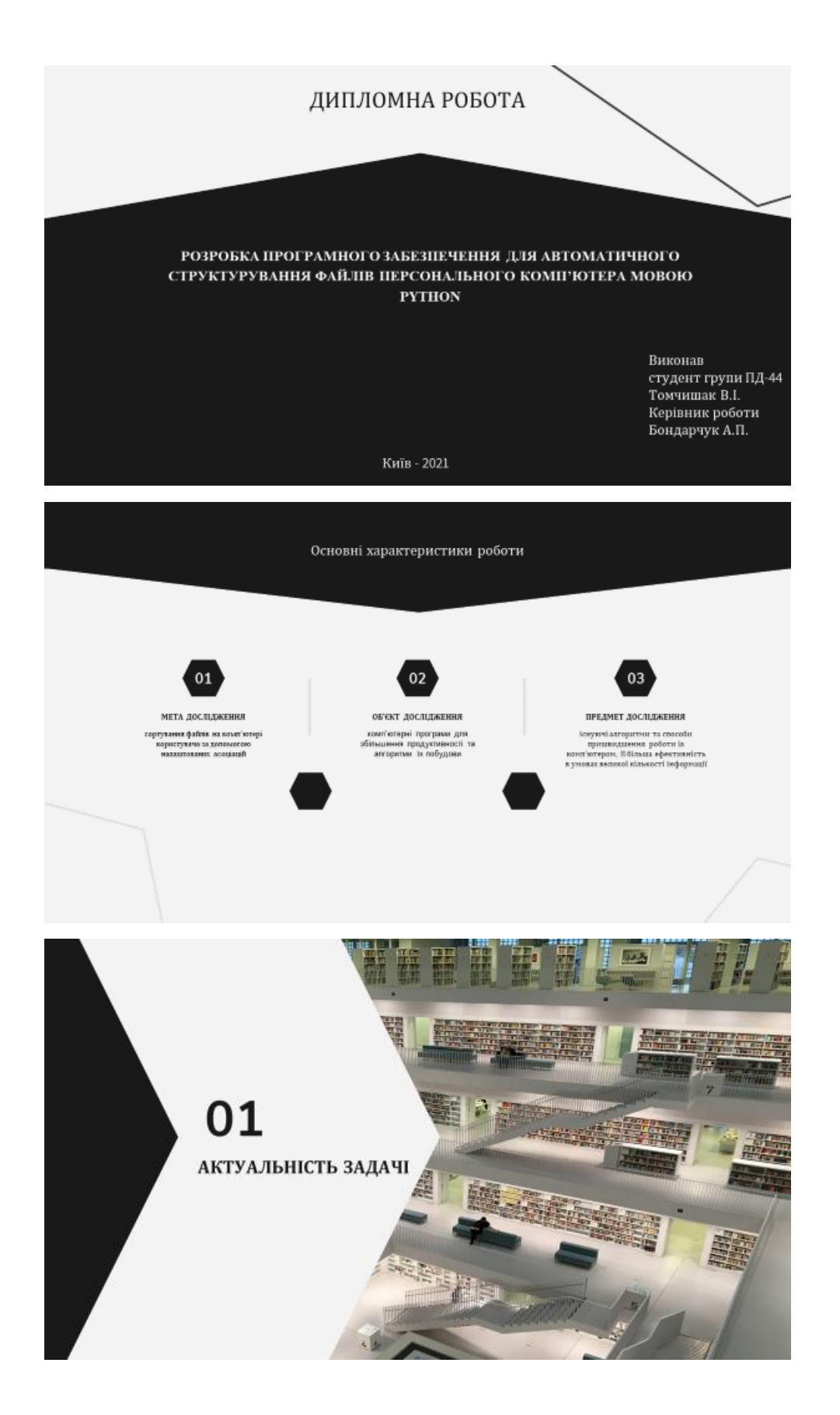

#### ЗРОСТАННЯ СПОЖИВАННЯ ІНФОРМАЦІЇ

За даними «Gemius», станом на червень 2019 в Україні є 24,8 млн користувачів Інтернету. Згідно даних щорічного дослідження Kantar Україна у 2019 році 74% населення України користується Інтернетом (12-70). 85% з них - кожен день. 19 млн українців використовують свої смартфони для виходу в інтернетмережу. Із кожним роком чисельність користувачів інтернету збільшується. Дана тенденція спостерігається по всьому світі. Разом із збільшенням чисельності, також і зростає кількість інформації, яка завантажується, копіюється, переміщується, і т. д. користувачами мережі Інтернет.

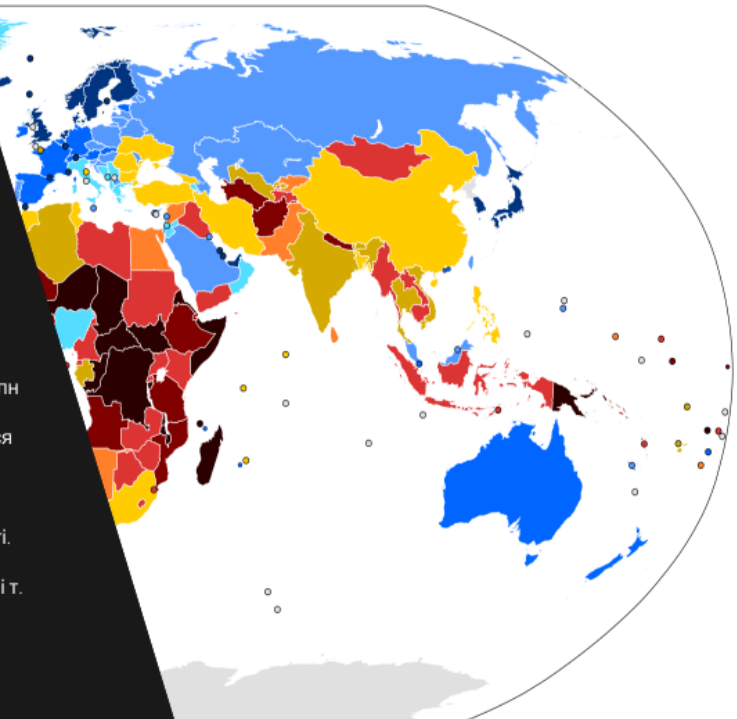

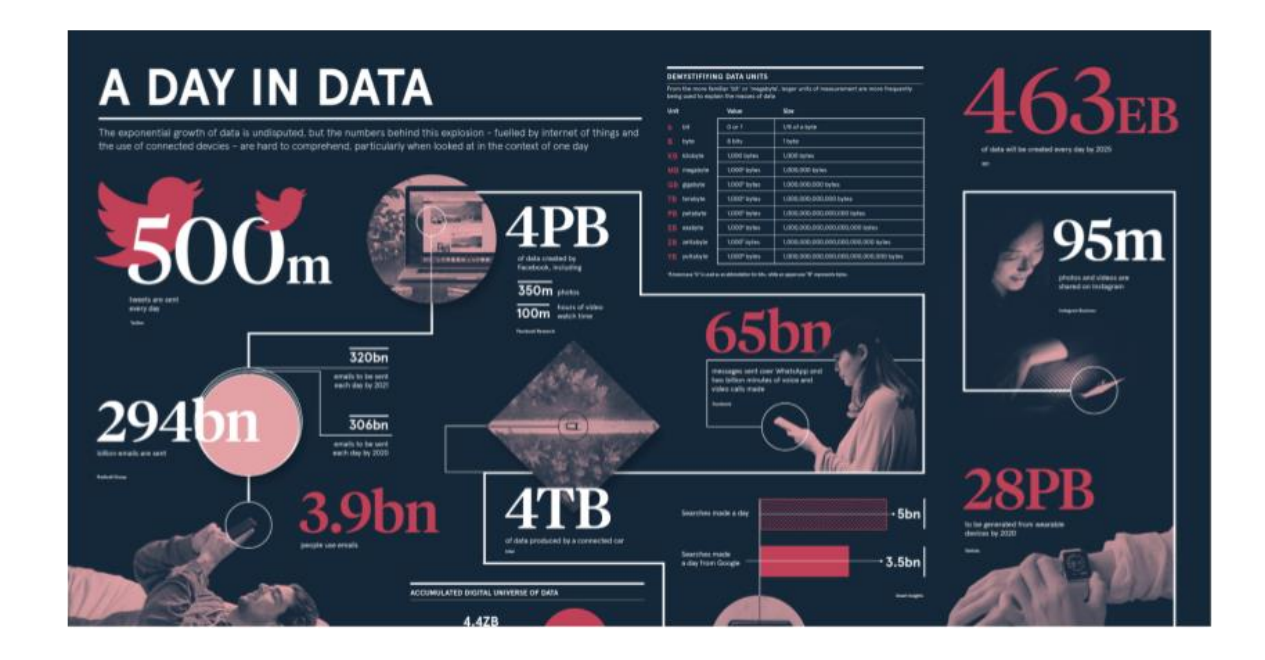

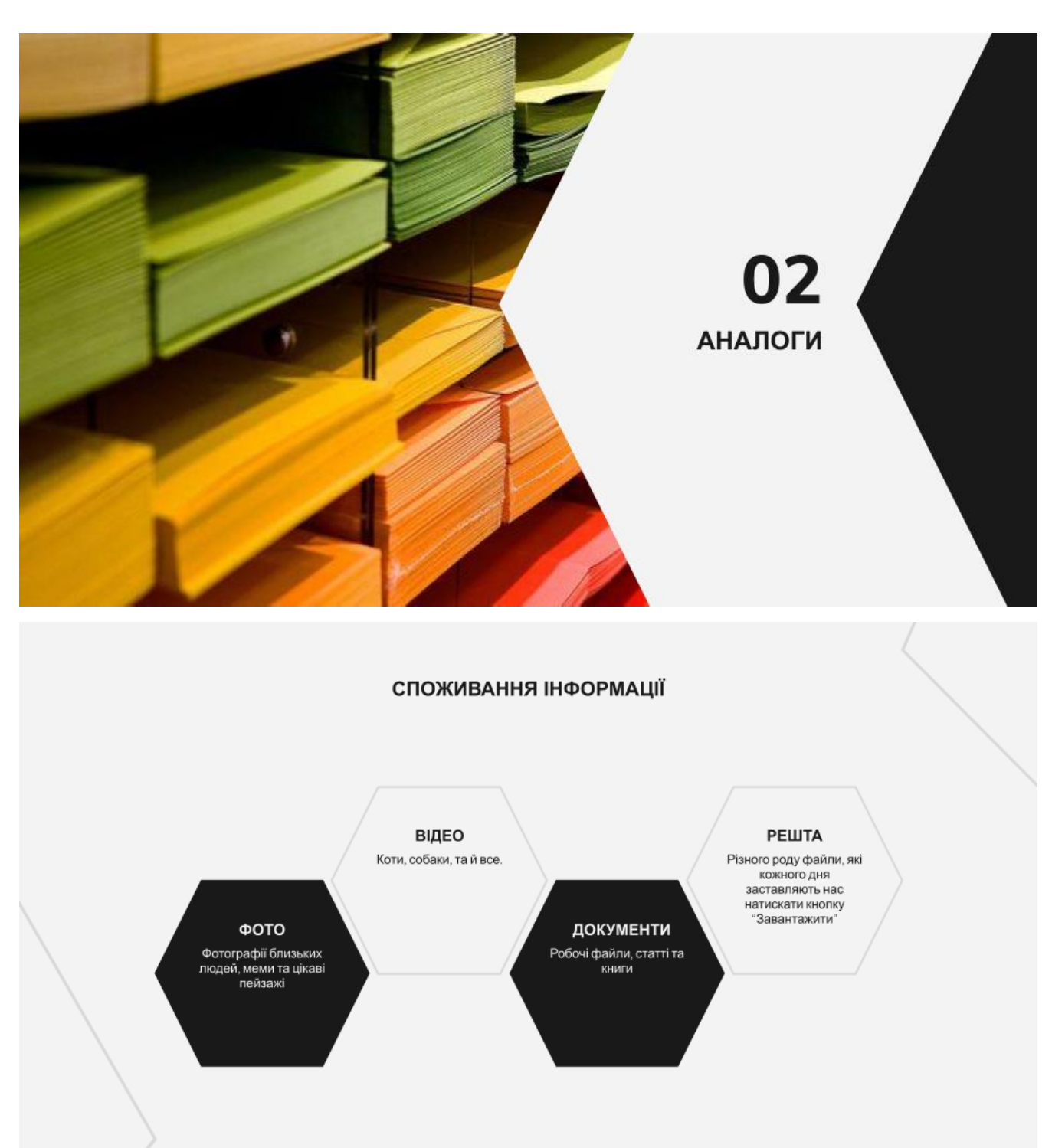

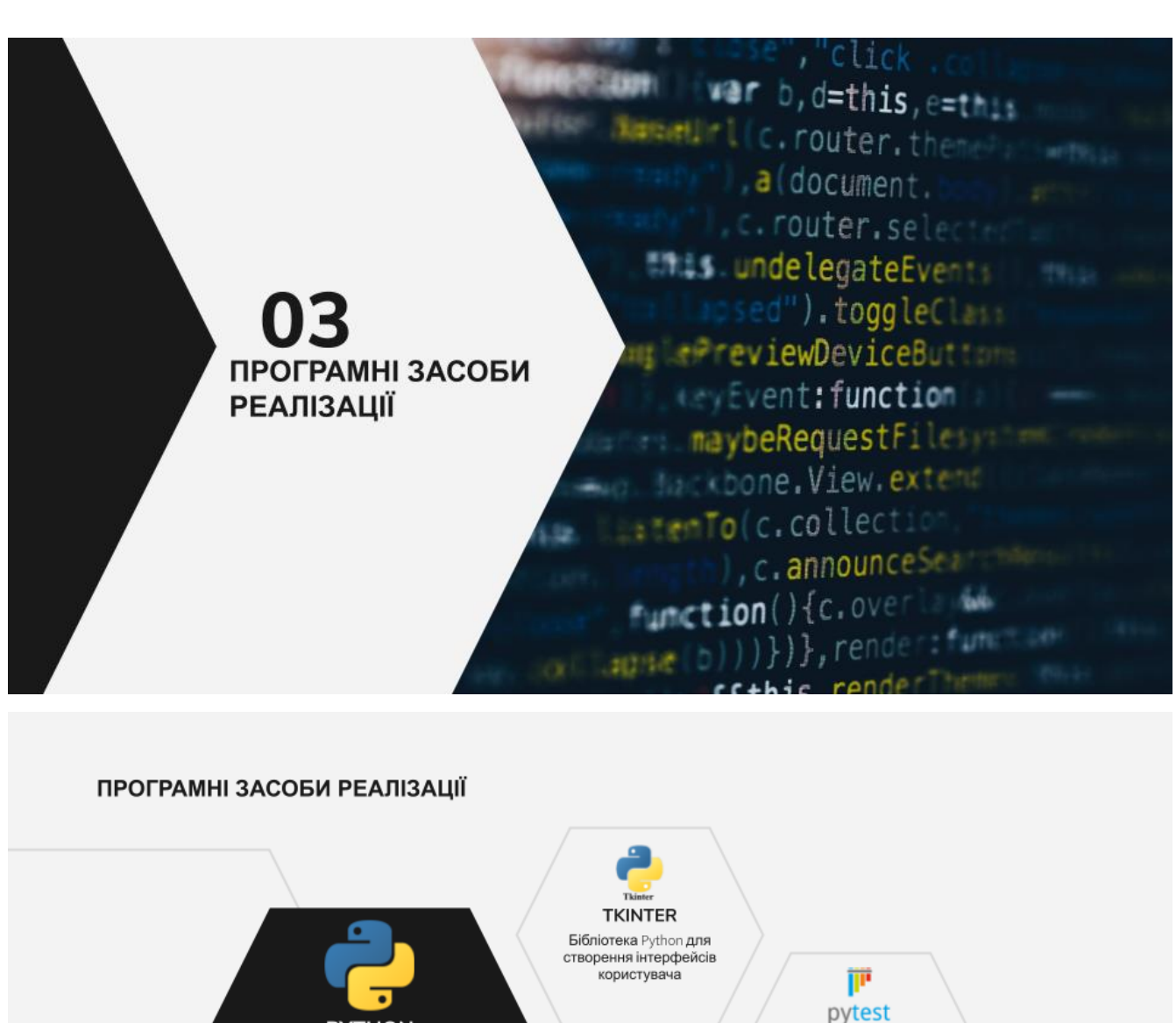

**CSV** Для зберігання даних користувача

**PYTEST** Бібліотека Python для

тестування програмного

коду

**PYTHON** 

Основна мова

програмування

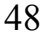

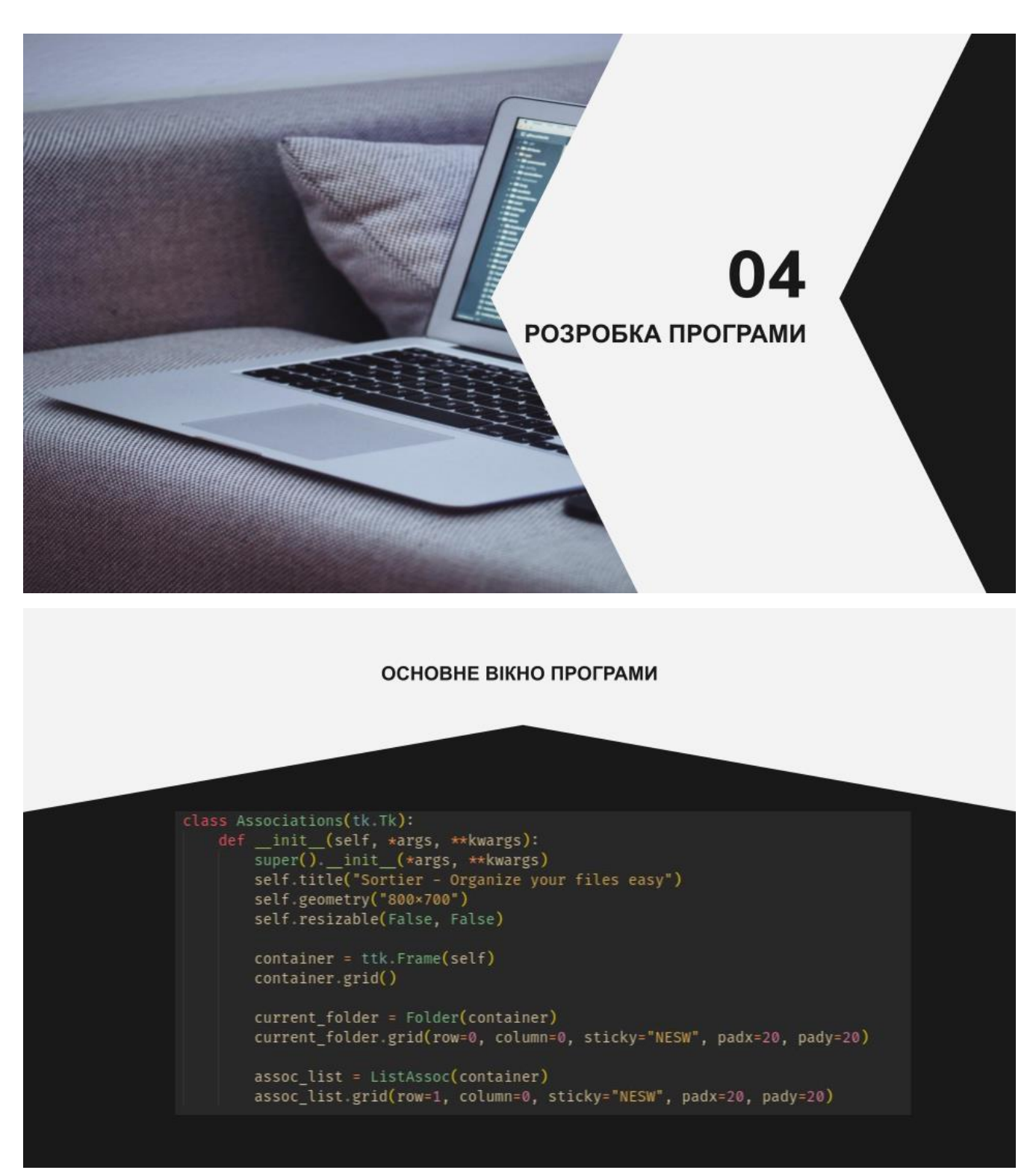

#### АЛГОРИТМ СОРТУВАННЯ **ФАЙЛІВ**

def sort(self): sort(self):<br>""Organize the files depending on their extension"""<br>self.\_\_print\_sep() self.\_print\_sep()<br>try:<br>for file in os.listdir(self.\_PATH):<br>if os.path.isfile(os.path.join(self.\_PATH, file)):<br>print(f'Moving file (file)')<br>ext = file.split('.')[-1].lower()<br>for assoc in self.associations:<br>for associal<br>for except Exception as e:<br>print('err ', e)

#### **ВИСНОВОК**

Отже, метою даної дипломної роботи була розробка програмного забезпечення, яке дозволяє користувачу ПК сортувати вхідні на комп'ютер файли.

Проблема структуризації великої кількості файлів різних розширень та потреб, вже довгий період часу зменшує швидкість взаємодії користувача із комп'ютером. Програма дозволяє створювати асоціації між різними типами розширення файлу, та папками, де користувач хоче їх зберігати.

Використовуючи дану програму ефективність взаємодії користувача із ПК зростає. А ефективна взаємодія користувача із ПК дає можливість виконувати значно більший обсяг роботи за менший період часу.

Наступним кроком у підвищенні ефективності взаємодії користувача із персональним комп'ютером буде збільшення функціоналу програми, та покращення взаємодії користувача із UI.